## DNS Technologies for Resiliency

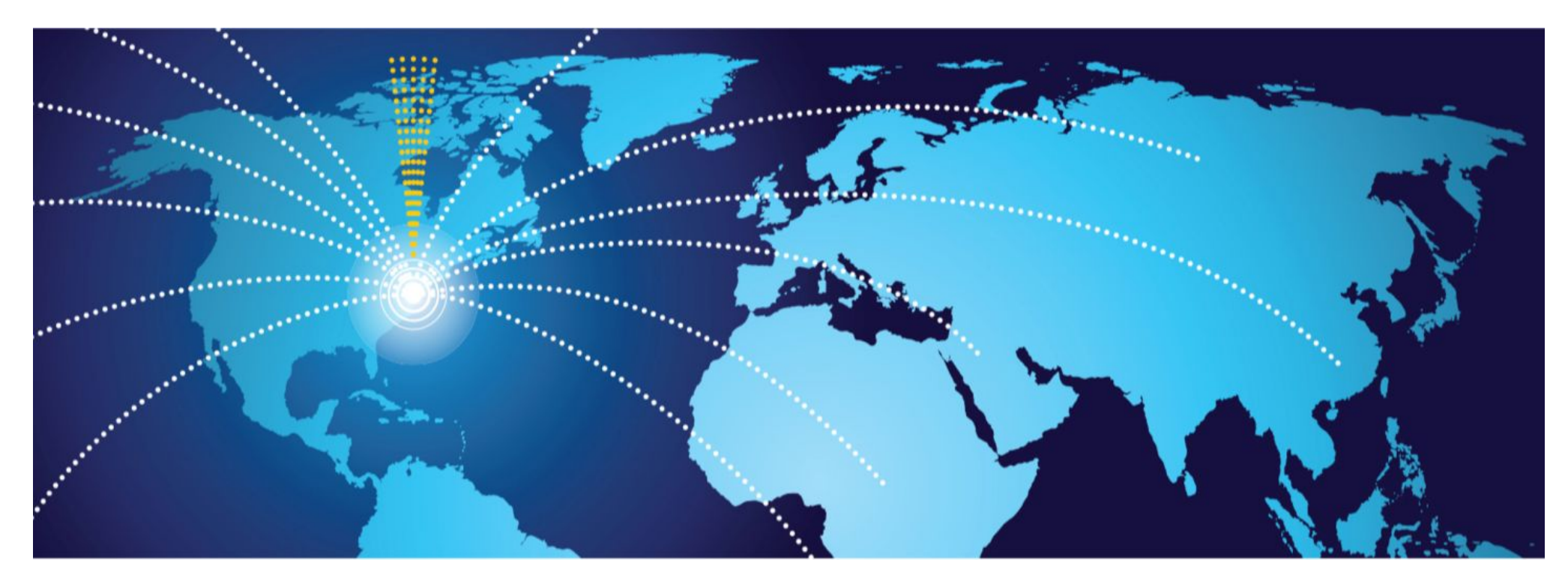

#### Eric Ziegast - 2017-04-20 MENOG 17 - Muscat, Oman

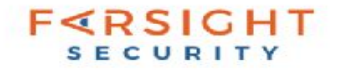

## **Worth Reviewing**

#### **(but I don't do today)**

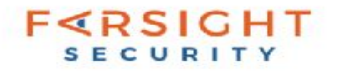

## Practical DNS Operations

Great tutorial by John Kristof ([menog-dnsops.pdf\)](http://www.menog.org/presentations/menog-6-7-8-9/menog7-dnsops.pdf)

- DNS protocol and system overview
	- Hierarchical structure of DNS, registries vs registrars, whois
	- Caches, recursion, delegation
	- Transport (UDP *and TCP too*)
- Best Common Practices
	- Multiple nameservers, load balancing, anycast, network diversity
	- Bad stuff: Open resolvers, cache poisoning, mitigation delays, hijacking
	- Consistency, Administration, tools
- Advanced
	- PassiveDNS, Logging
	- Tools for monitoring  $-$  dsc, dnstop, zonecheck

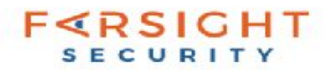

## DNS Anycast

- Great tutorial by Gaurab Raj Upadhaya @PCH (MENOG 3):
	- [upadhaya-Anycast-v09.pdf](http://www.menog.org/presentations/menog-3/upadhaya-Anycast-v09.pdf)
- Good overview by Martin Levy @CloudFlare (MENOG 17):
	- [link-to.pdf](http://www.menog.org/presentations/menog-14/286-MENOG14-Routing-for-an-Anycast-CDN-Martin-Levy-CloudFlare.pdf)
- Well-written 5-part blog series  $@DDIGuru$ :
	- [Anycast,](http://ddiguru.com/blog/118-introduction-to-anycast-dns) [Static,](http://ddiguru.com/blog/119-anycast-dns-part-2-using-static-routes) [RIP,](http://ddiguru.com/blog/120-anycast-dns-part-3-using-rip) [OSPF](http://ddiguru.com/blog/124-anycast-dns-part-4-using-ospf-advanced), [BGP](http://ddiguru.com/blog/125-anycast-dns-part-5-using-bgp)
- Not just for authoritative servers, recursive servers as well
	- DNS is critical to operations
	- Enhanced and public DNS service providers use it
	- User-facing ISPs should investigate

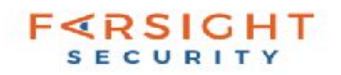

## Authoritative Anti-DDoS

#### **Roots**

- Many root server operators deployed anycast
	- More global bandwidth adds [resiliency](http://www.root-servers.org/news/events-of-20160625.txt)
	- Localized DDoS attacks
	- Reduced [latency](https://meetings.ripe.net/almaty2014/files/Benefits_of_hosting_dns_root.pdf)
- Some are large load-balanced nodes while others are single servers very broadly deployed
- DNS software and architecture diversity
	- Several different software back-ends
	- Different management practices
	- Different deployment strategies
- Deploy your own root? alternate ccTLD?
	- Do we have a plan for a Mirai-sized country-level DDoS?

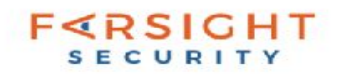

## Authoritative Anti-DDoS

#### **ccTLD/gTLD**

Old method:

"Do you have a secondary I can add to my list?

• Today, in light of typical DDoS:

"Let's add a mix of global anycast/cloud partners"

Several have started service since 2009.

- Even then, still not enough
	- DDoS enough to knock any single provider down (Oct 21, 2016)
	- Mix of multiple providers?
	- Upstream DDoS mitigation?

#### **End Users**

- DDoS mitigation services (roll-your-own, paid, free)
- Adaptive response to DDoS (banks)

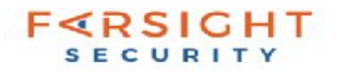

# **Response Policy Zones (RPZ)**

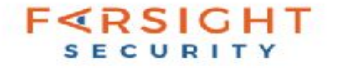

## DNS RPZ - Motivations

- "[Taking back the DN](http://www.circleid.com/posts/20100728_taking_back_the_dns/)S" Paul Vixie
- Domains are cheap hostnames are cheaper
- Cleanup of domain abuse is:
	- time-consuming
	- expensive / cost shifting
	- ineffective / too slow
	- in some cases not possible (bulletproof / registry policy)
- Criminals tend to reuse same infrastructure
	- Not just domains => global identifiers (IP, nameserver)
- Not all "crime" is equal allow end user flexibility

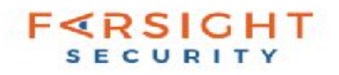

### Newly observed domains

\$ nmsgtool -C ch212 |egrep 'domain: [0-9]'

**domain: 5**685555.cc.

**domain: 5**84033323.cn.

**domain: 7**rs5mleto3.xn--fiqs8s.

**domain: 5**69517.cc.

- **domain: 5**69527.cc.
- **domain: 0**452nb.cn.
- **domain: 4**kle0j6.ddns.net.

**domain: 4**8647536.pw.

**domain: 0**zhb1o842a.nom.za.

**domain: 3**933573.pw.

**domain: 5**69529.cc.

- **domain: 8**phpnr7no96.tk.
- **domain: 5**921547.cn.
- **domain: 6**07e5d26.ngrok.io.
- **domain: 5**69296.cc.
- **domain: 1**46909rjrp3z.pw.
- **domain: 5**75297140.cn.

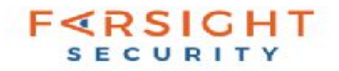

## DNS RPZ - Motivations

• "Most new domain names are crap" (Vixie, [HITB 2012](https://www.youtube.com/watch?v=3rk2syf5Nck))

Eg: "x n - - 8 0 a k 6 a a 9 2 e . c o m"  $\rightarrow$  apple.com

- Many domains today are registered, abused, and abandoned within a short time (NOD)
- Desire dynamic near-real-time distribution methods
- Multiple sources of policy information
- Previous methods not scalable
	- Fakeroot
	- Proprietary software

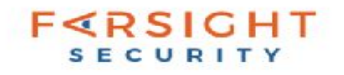

## RPZ Constraints and Goals

- The goal of DNS RPZ is a global technology standard and market for publication/subscription of DNS reputation information
- Must be unencumbered by patents or licenses, and available in many RDNS implementations
- Must not generate new wide area DNS traffic or make RDNS more fragile / less robust / slower
- Must not directly facilitate NXDOMAIN remapping or any other form of DNS pollution

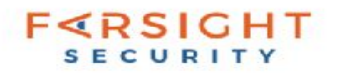

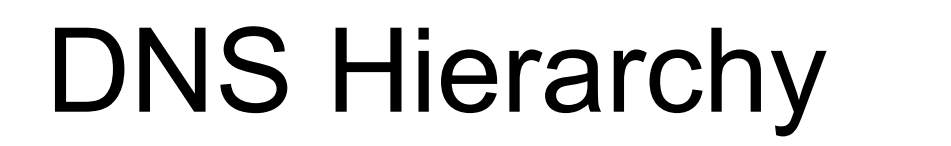

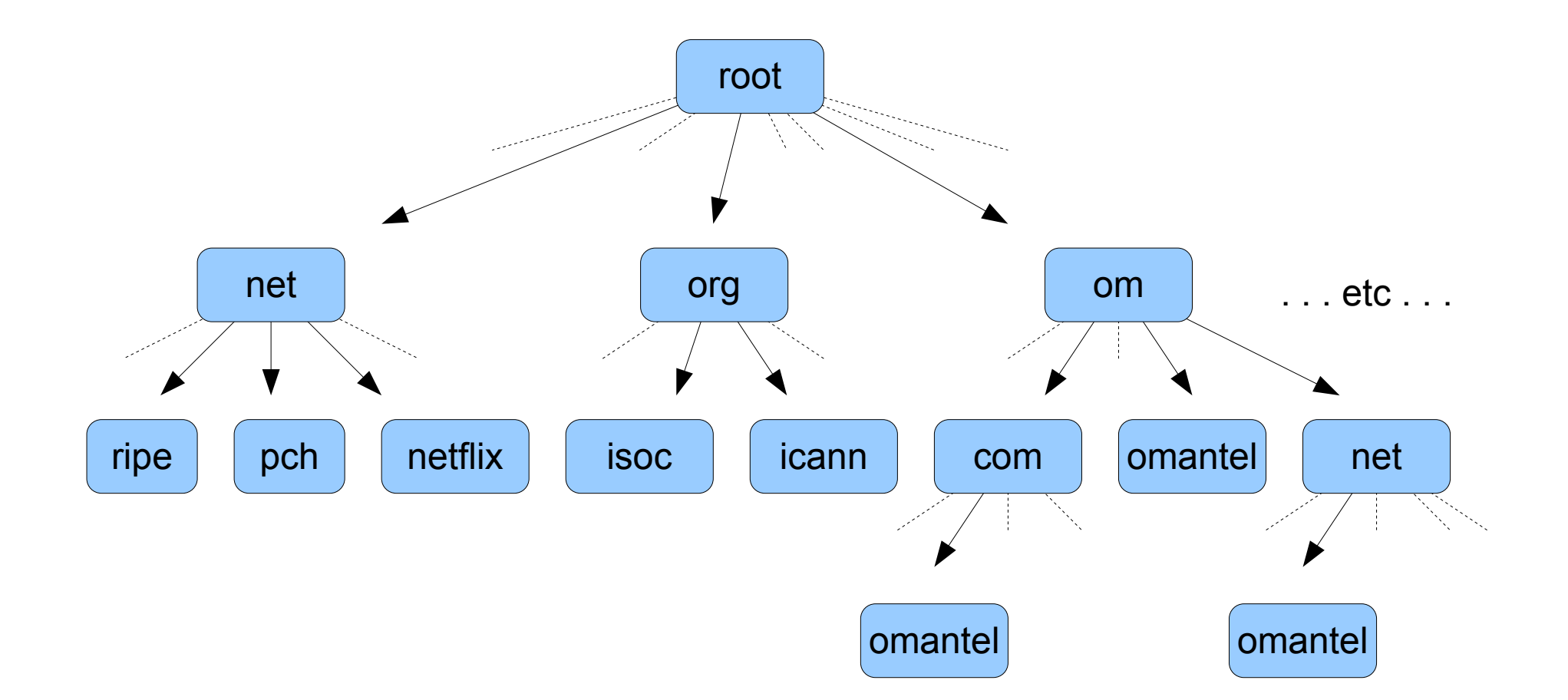

PS: Quick "thank you" to MENOG17 sponsors

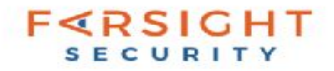

**" I'd like to visit www.malware-infected.com "**

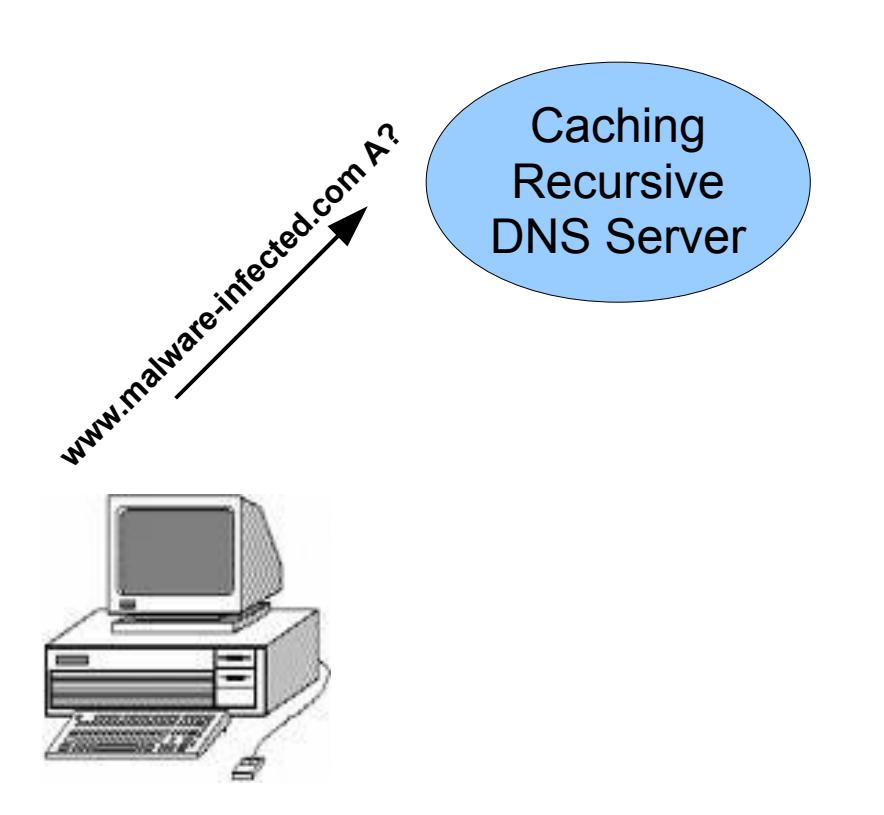

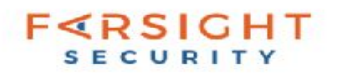

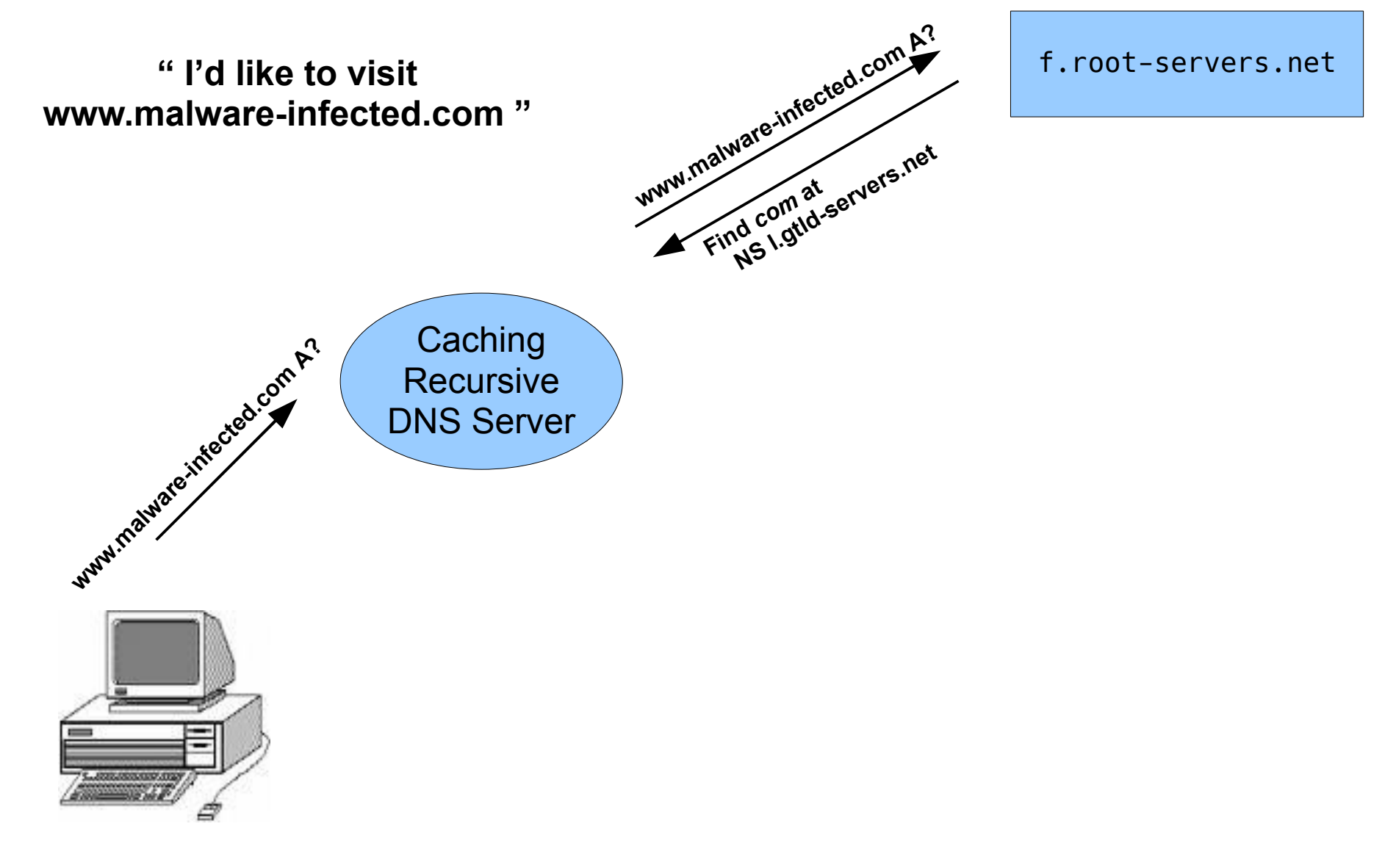

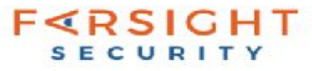

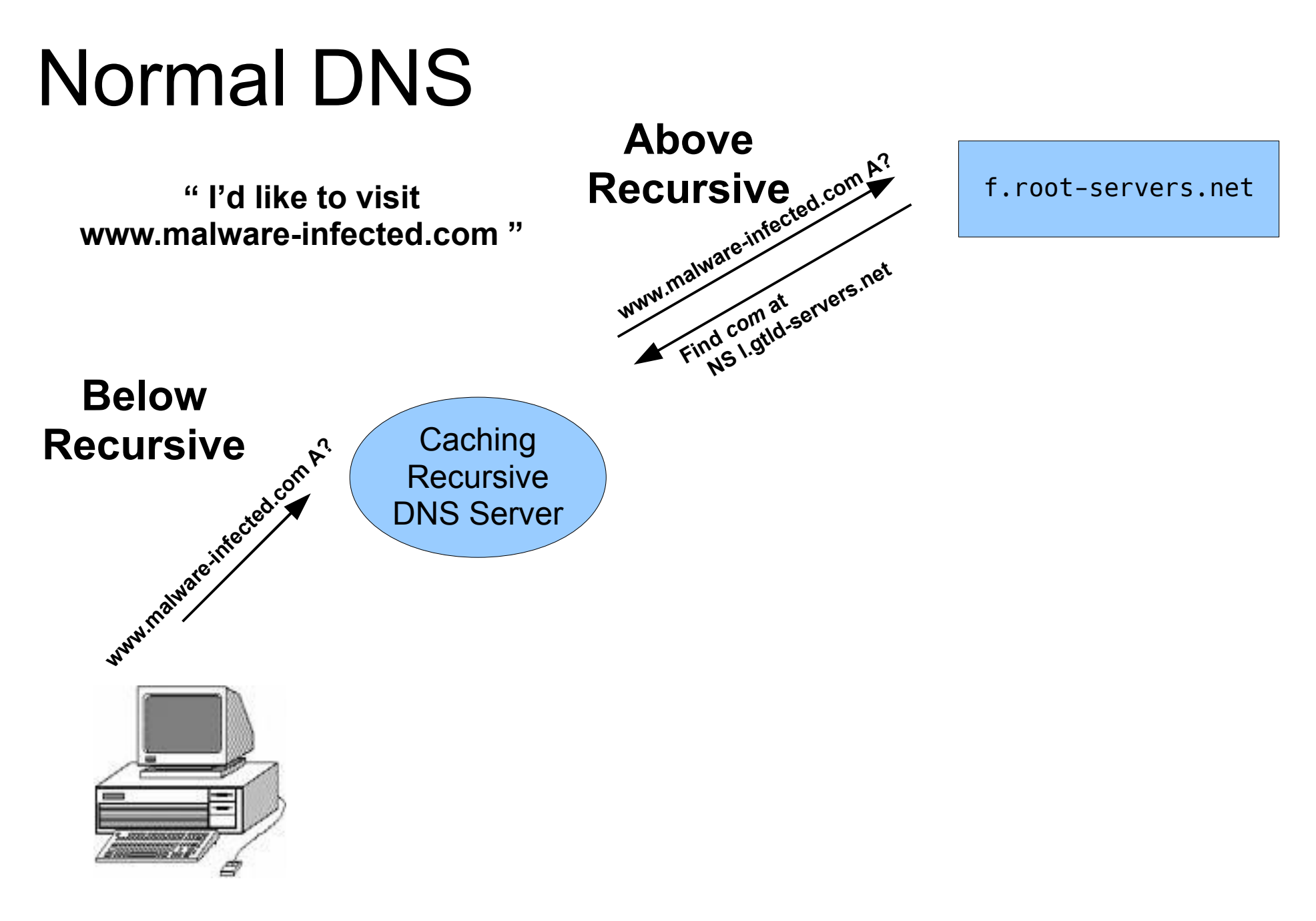

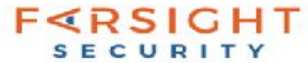

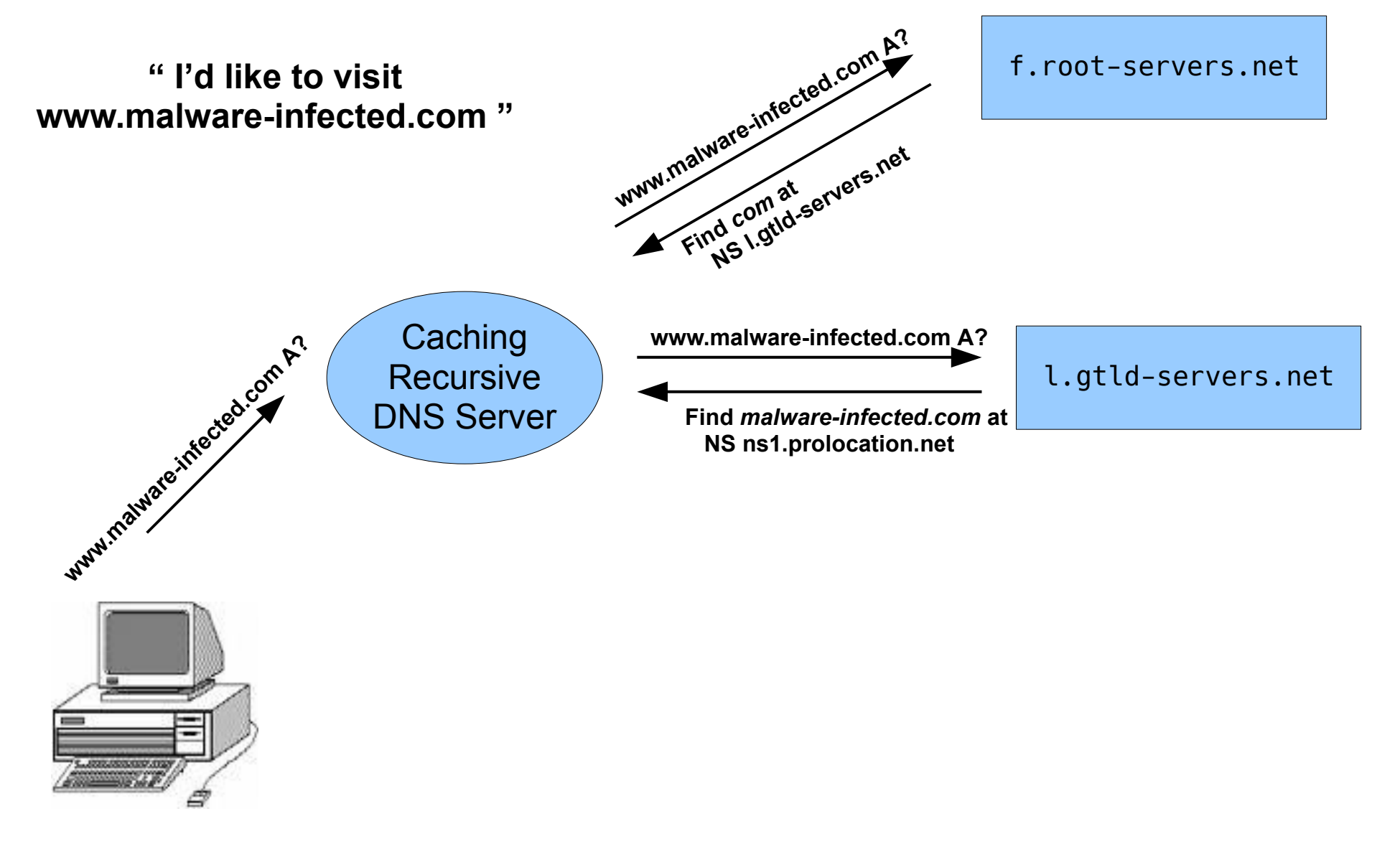

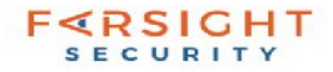

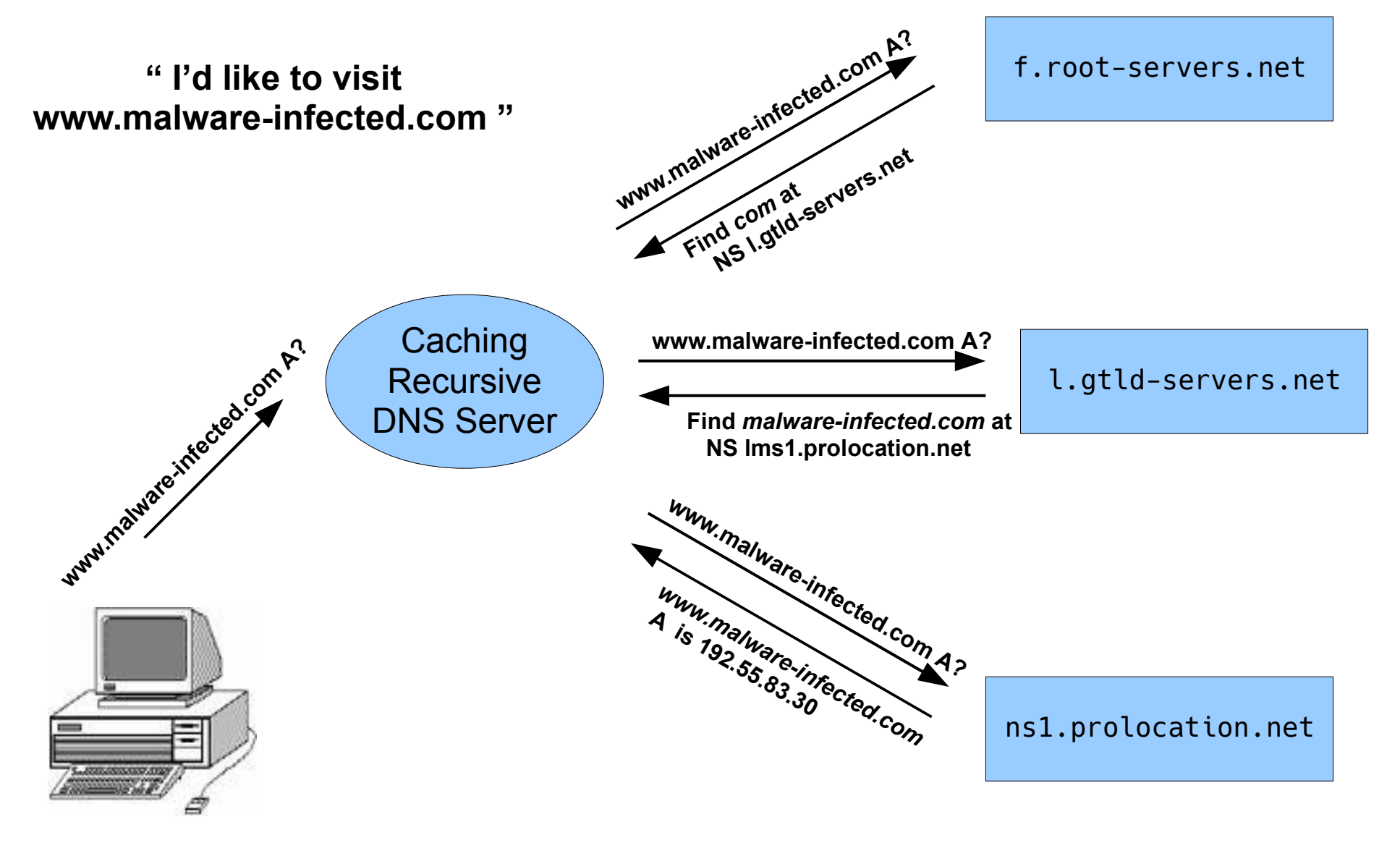

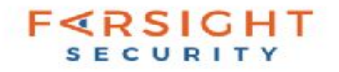

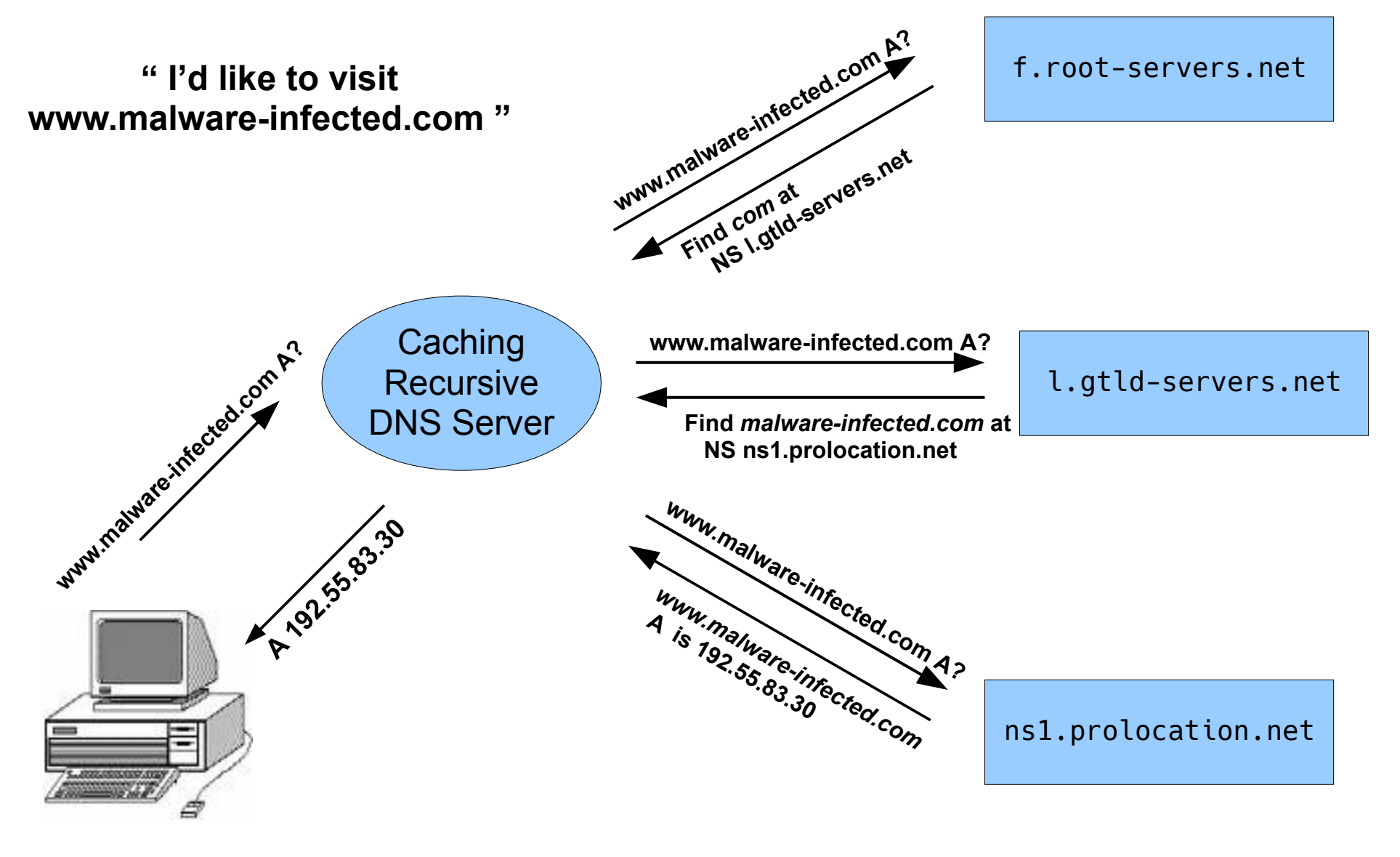

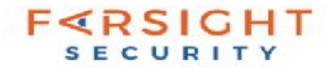

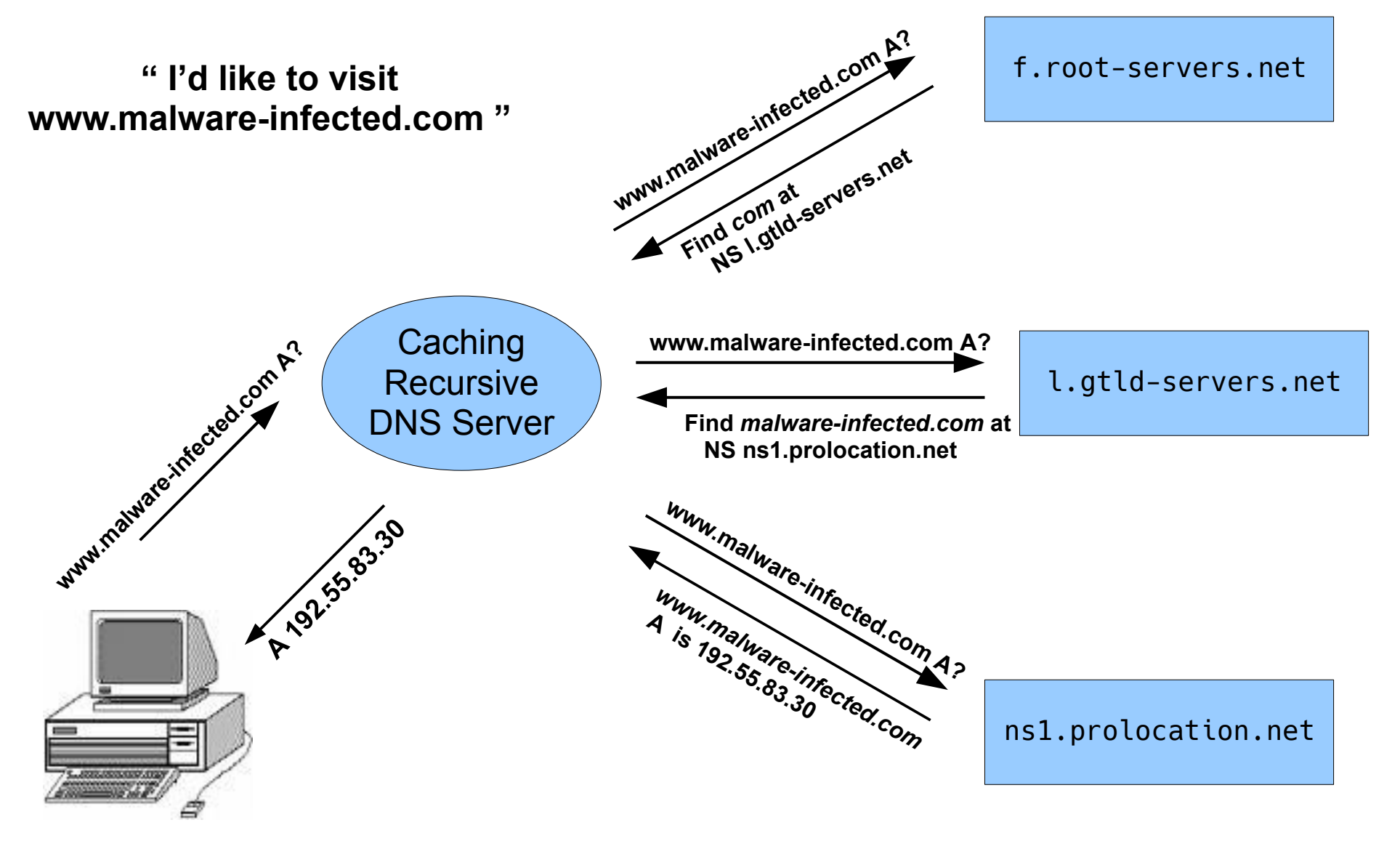

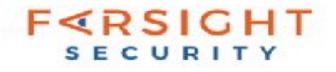

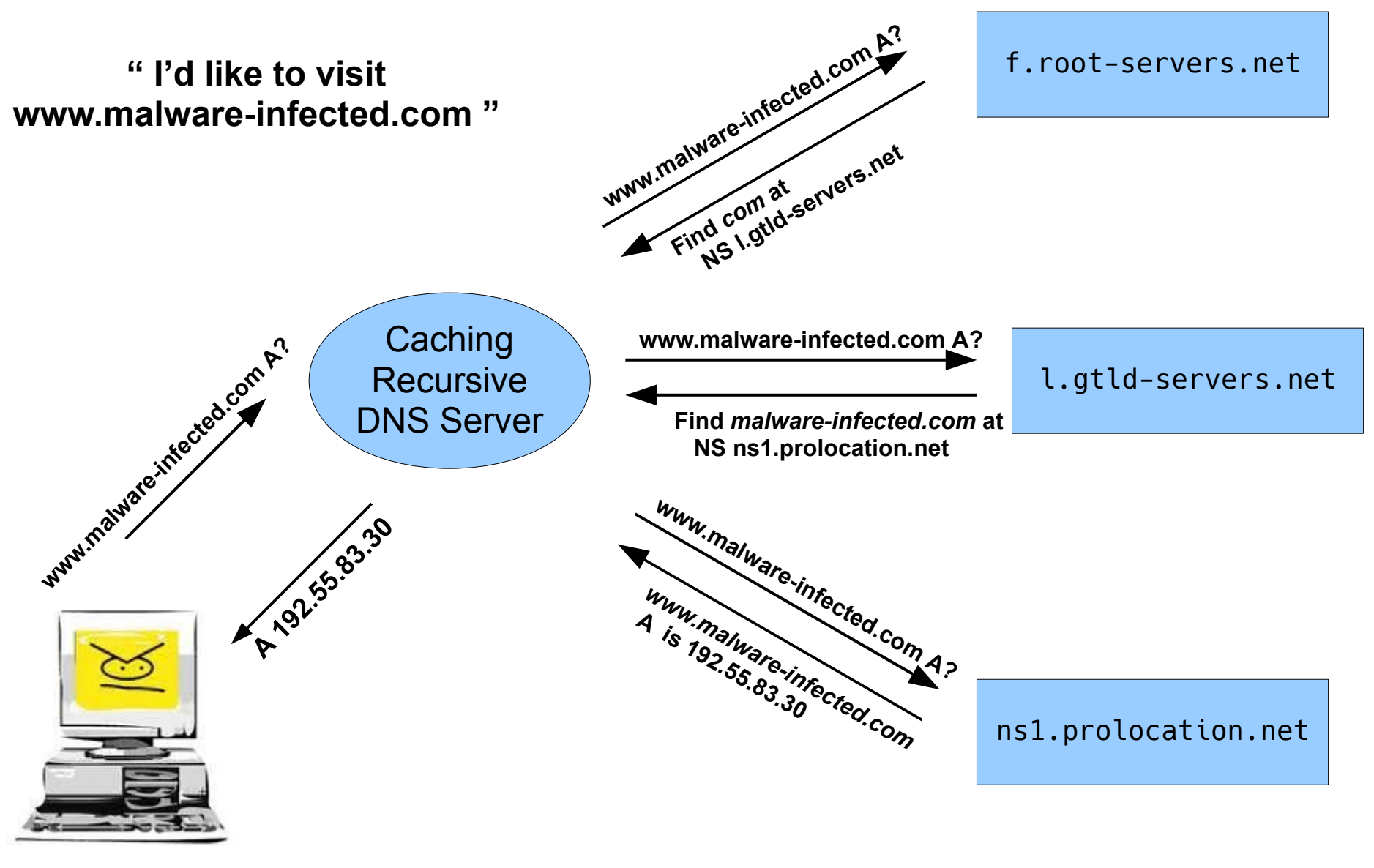

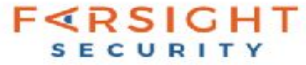

## RPZ

- "DNS firewwall"
- Subscribing RDNS servers are stealth secondary server for response policy zone(s)
- TSIG is used to control access and authenticity
- NOTIFY is used to ensure timeliness of updates
- IXFR is used to compress updates into deltas
- An RDNS can subscribe to more than one RPZ and if so they are searched in order, per query
- RDNS operators can use a mix of private and public RPZs, using search order for precedence

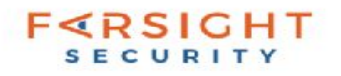

## RPZ

- Scalable method to modify DNS responses between recursive server and clients
- Multiple policies ordering
- Maintained as DNS zones
- Quickly updated (dynamic updates)
- Efficiently/securely distributed
	- AXFR  $+$  IXFR updates
	- TSIG encryption
- RDNS operators can use a mix of private and public RPZs, using search order for precedence

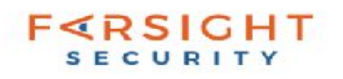

## Multiple providers

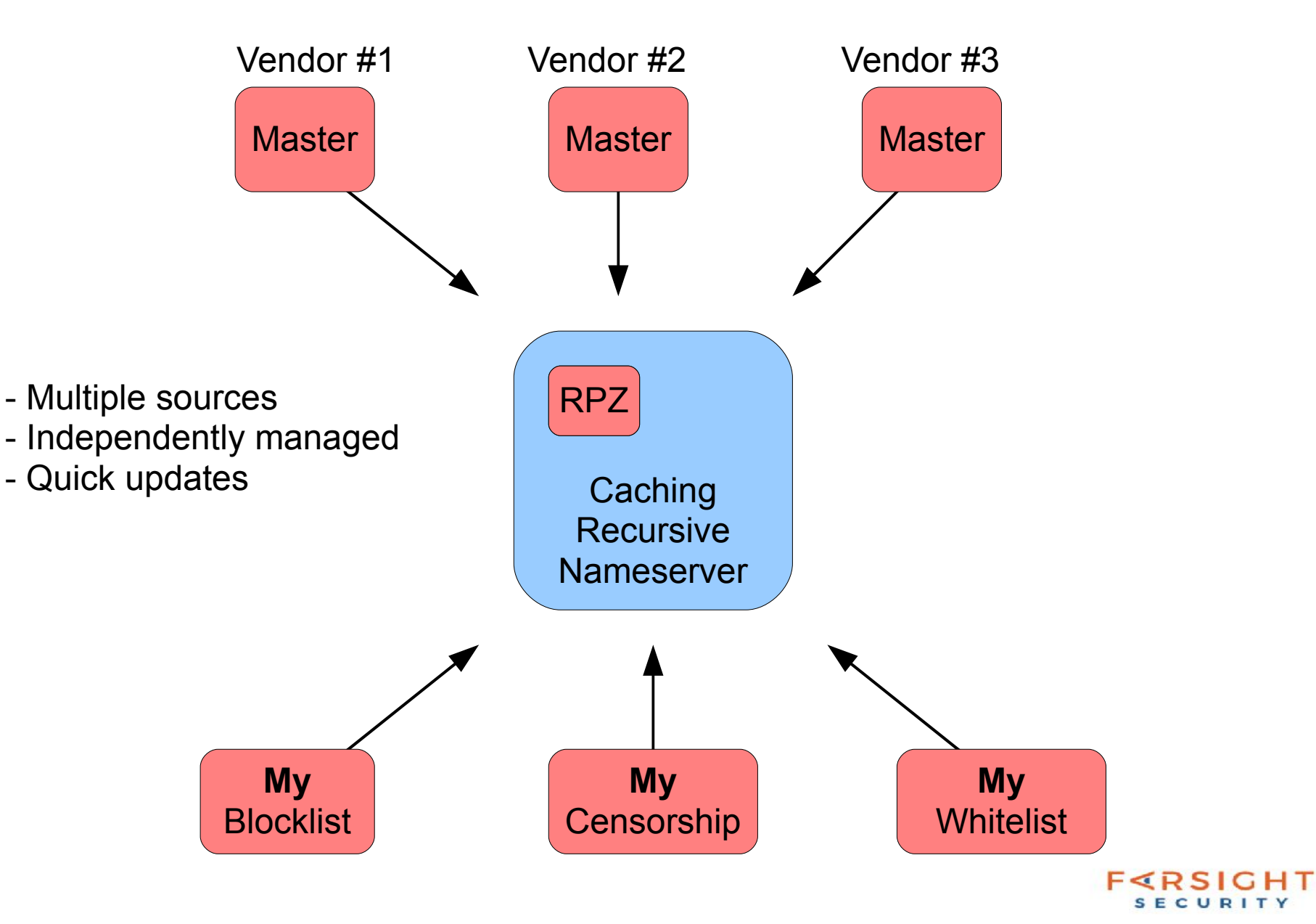

## RPZ Usage

- Maintained like standard DNS zone at it's own apex.
- Add zones like a secondary domain (use TSIG)
- Zone data transferred/updated like secondary domain
- RPZs are never queried and so need not be delegated by their parents nor have globally unique names
- Linkage from RDNS to RPZ is by configuration (BIND)

```
response-policy {
         zone "dns-policy.vix.com";
         zone "rpz.deteque.com";
};
```
- $\bullet$  Read the draft:
	- https://tools.ietf.org/html/draft-vixie-dns-rpz-00

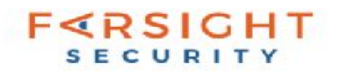

## RPZ policy actions

• To force an NXDOMAIN response:

www.malware-infected.com.@ CNAME .

• To force a NODATA response:

www.malware-infected.com.@ CNAME \*.

• To stop processing and return the original answer:

www.malware-infected.com.@ CNAME rpz-passthru.

#### • To make sure an answer is returned is returned as TCP only:

#### (DDOS mitigation)

www.malware-infected.com.@ CNAME rpz-tcp-only.

• To force no response (DROP):

www.malware-infected.com.@ CNAME rpz-drop.

 $\bullet$  To force a different answer:

Use any normal RR, including CNAME:

• www.malware-infected.com.@ CNAME some.honeypot.server.

## RPZ policy triggers

#### Rewrite answers for queried Hosts/Domains

- host.domain.@
- $\bullet$  \*.domain. $\theta$

#### Rewrite answers based on response IP address

- $\bullet$  prefix.B4.B3.B2.B1.rpz-ip.@ (IPv4)
- $prefix.W8.W7.W6.W5.W4.W3.W2.W1.rpz-ip.@$  (IPv6)
- prefix.zz.W3.W2.W1.rpz-ip.@  $("zz" is like "::")$

Rewrite all answers from a client (think "walled garden", login director)

- prefix.zz.W3.W2.W1.rpz-client-ip.@
- prefix.W8.W7.W6.W5.W4.W3.W2.W1.rpz-client-ip.@

#### Rewrite all answers from a particular authoritative server

● NS.EXAMPLE.COM.rpz-nsdname.@

Rewrite all answers from a particular authoritative server (trigger by IP address)

- prefix.zz.W3.W2.W1.rpz-nsip.@
- prefix.W8.W7.W6.W5.W4.W3.W2.W1.rpz-nsip.@

## DNS + RPZ

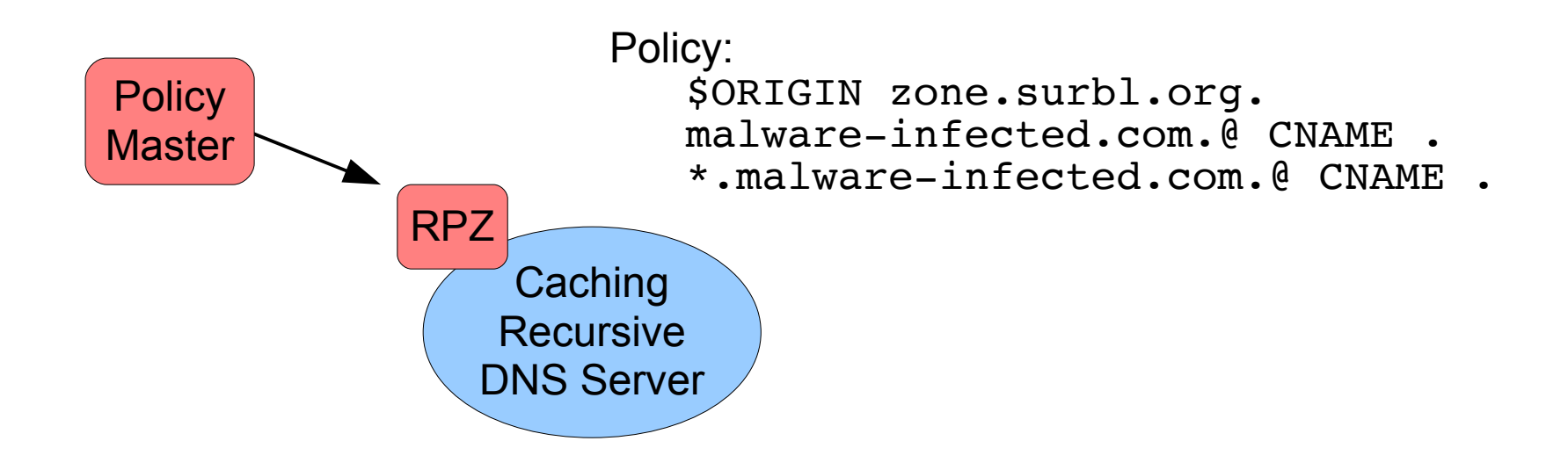

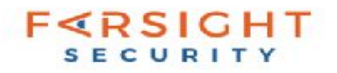

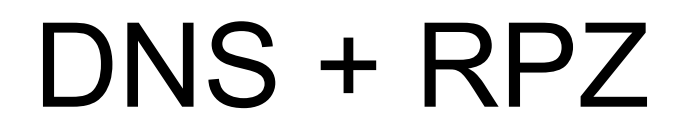

**" I'd like to visit www.malware-infected.com "**

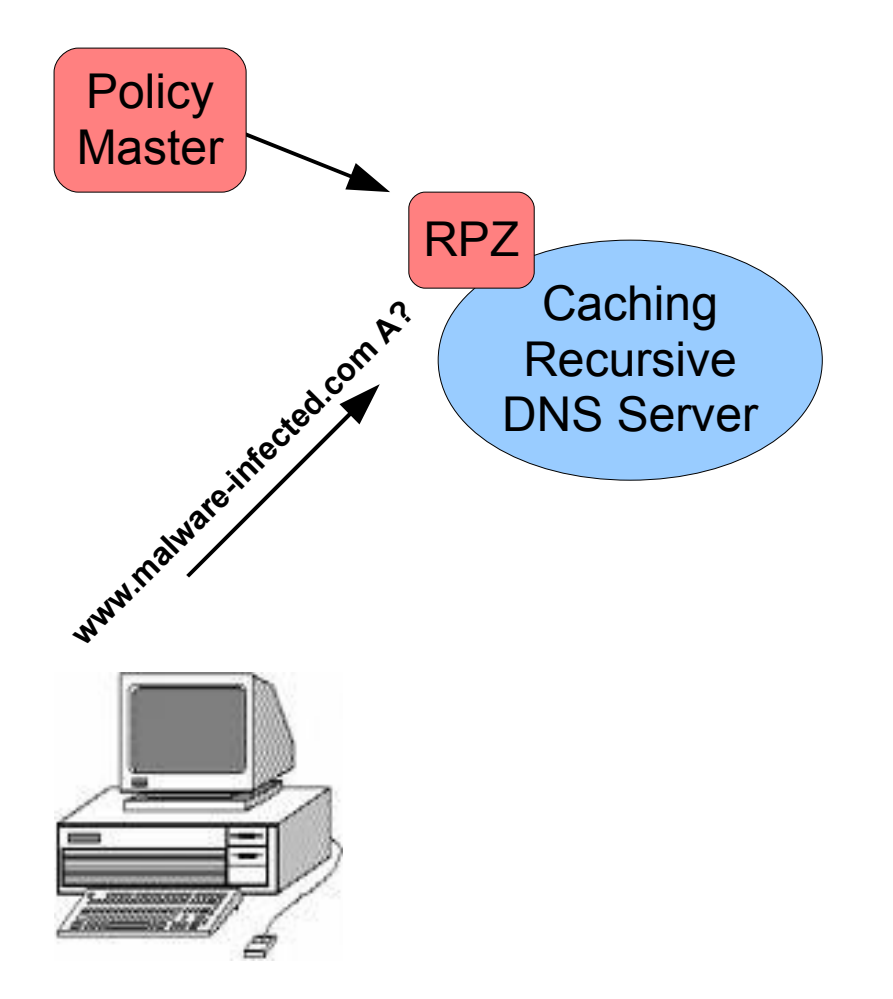

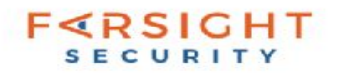

### DNS + RPZ

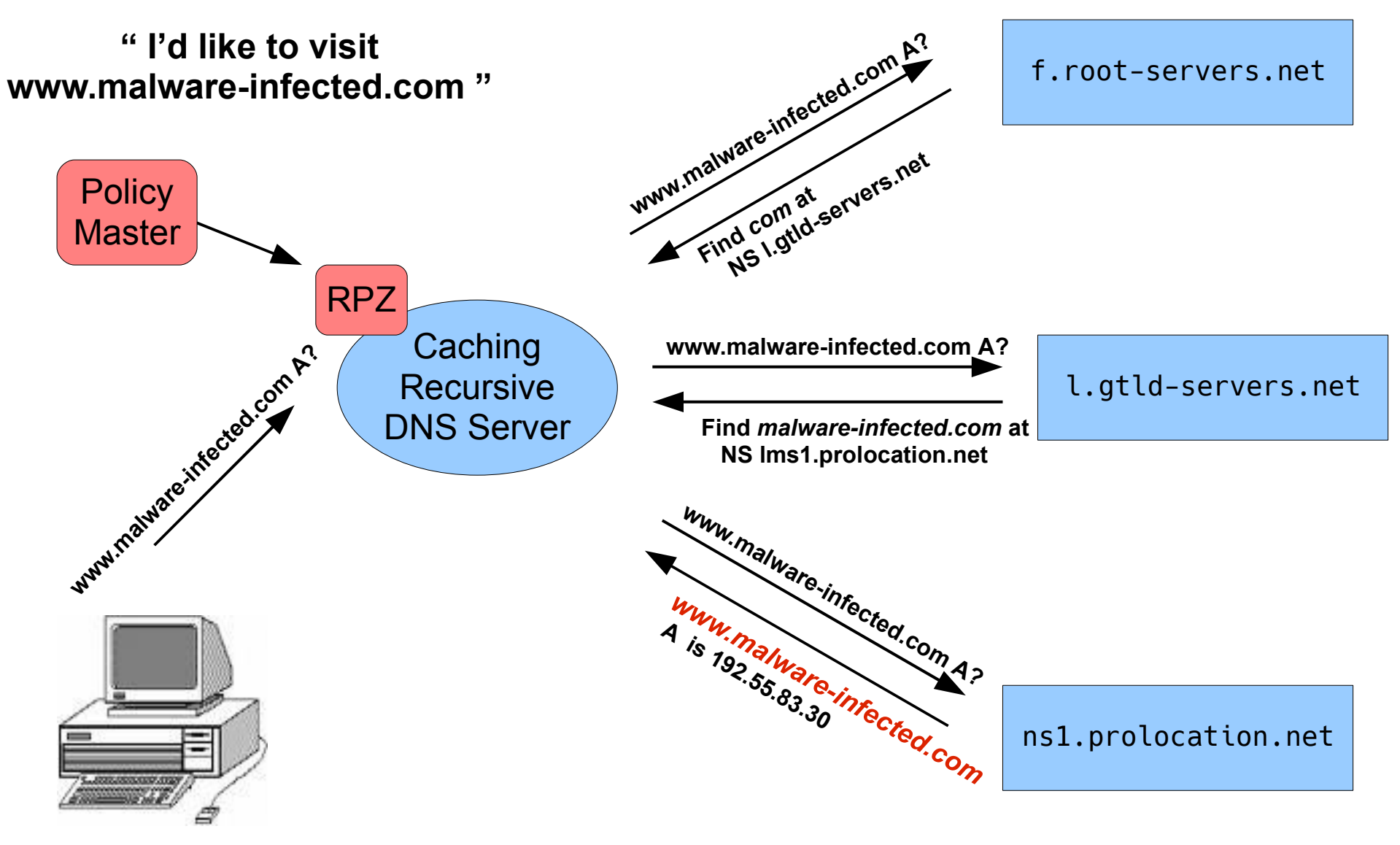

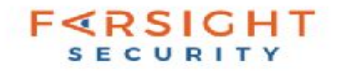

### DNS + RPZ

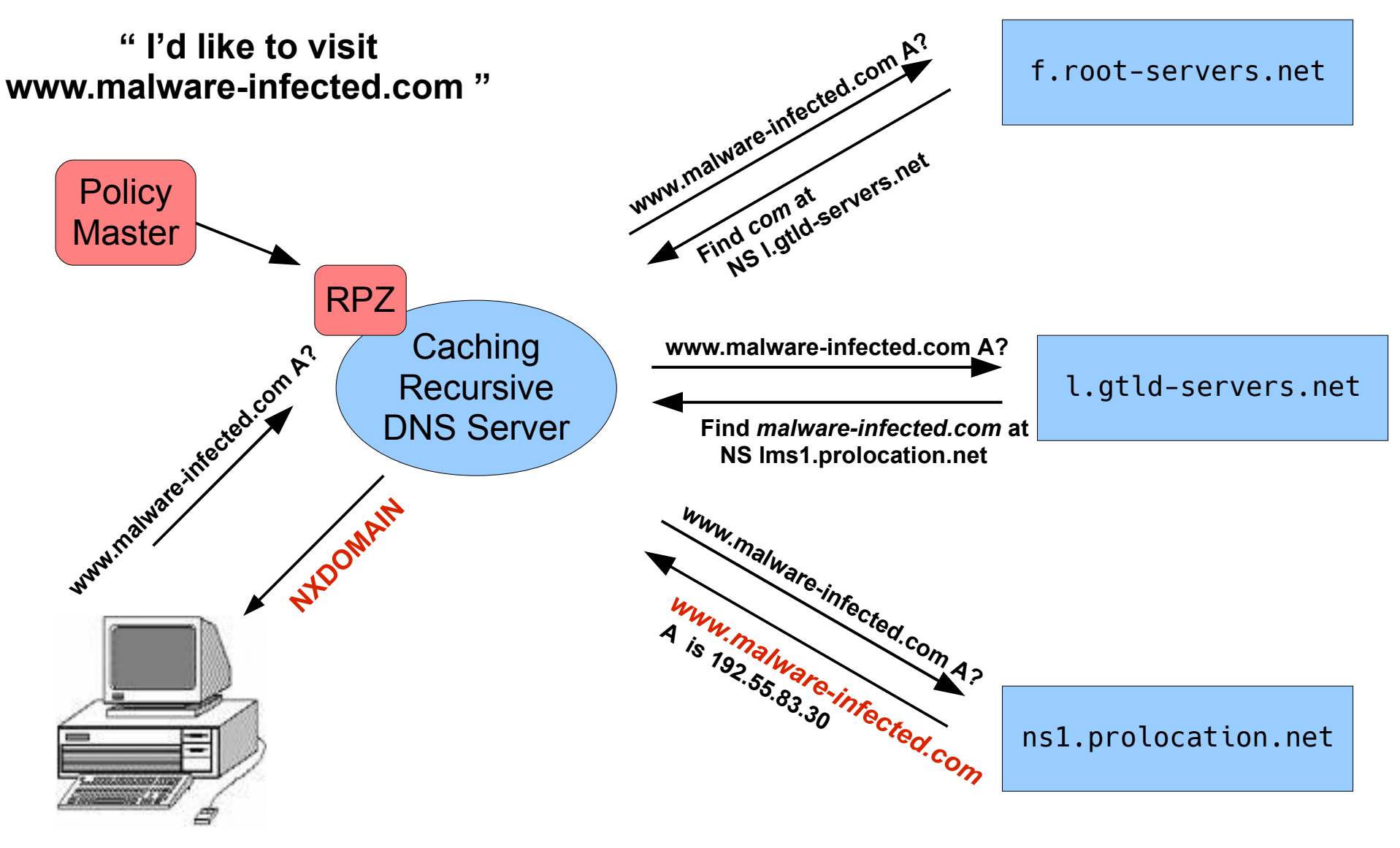

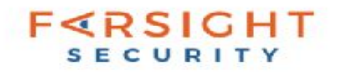

#### Browser - before

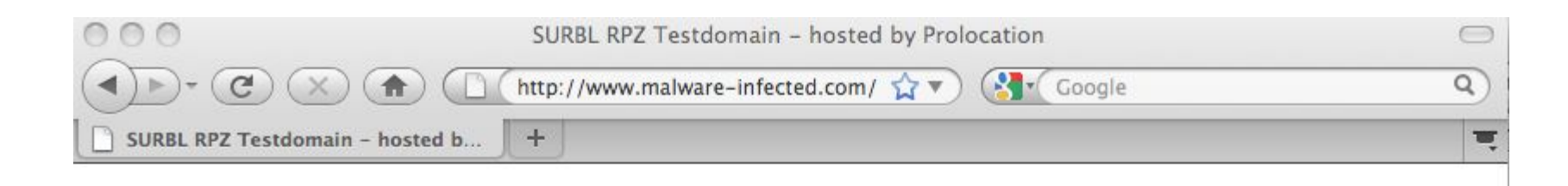

This is a RPZ testdomain. For more information see www.surbl.org

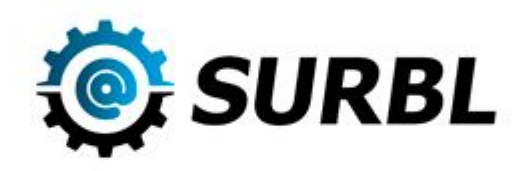

For commercial support:

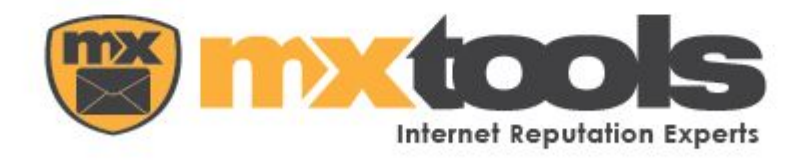

Done

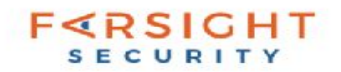

### Browser - after

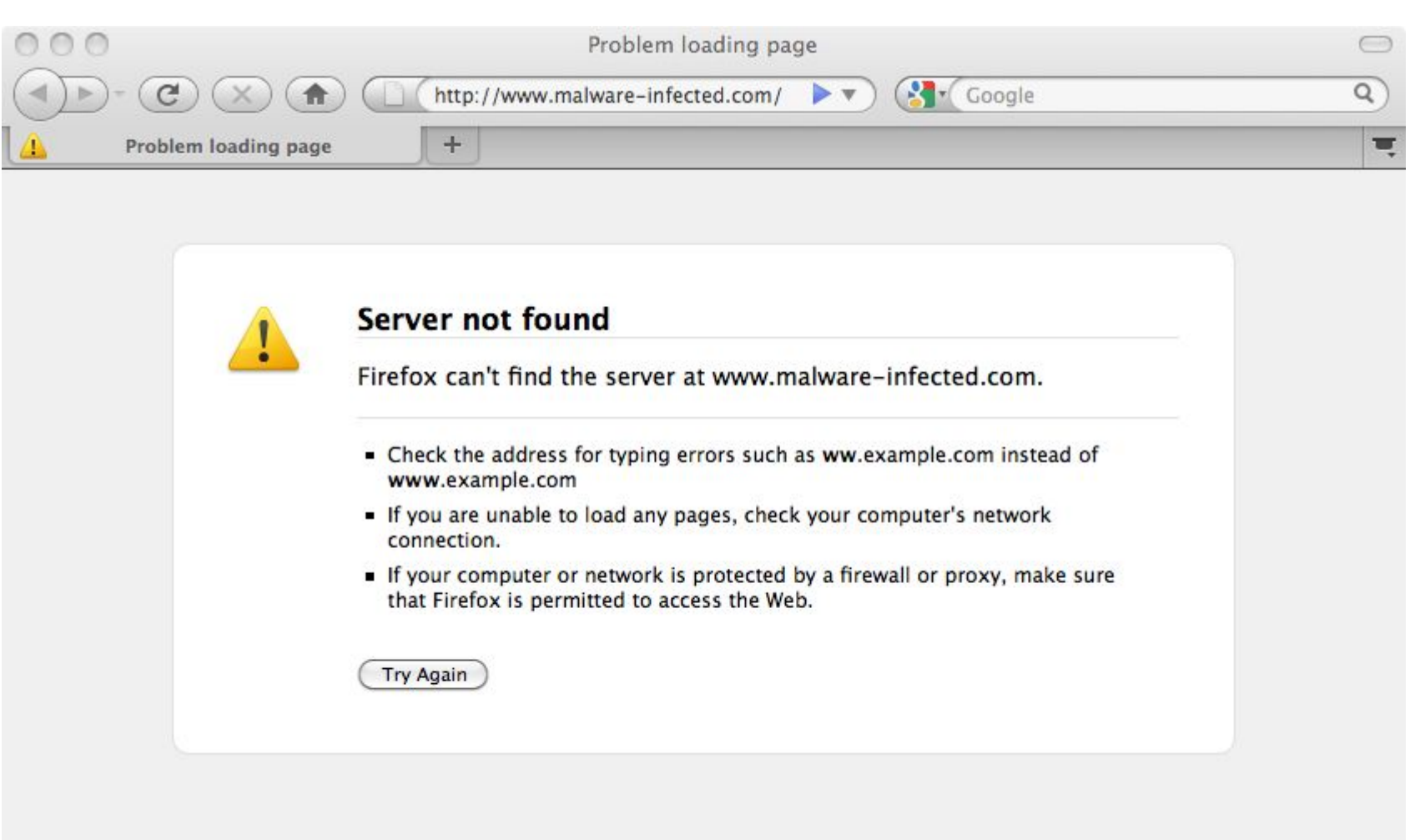

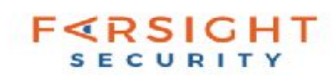

## Debugging

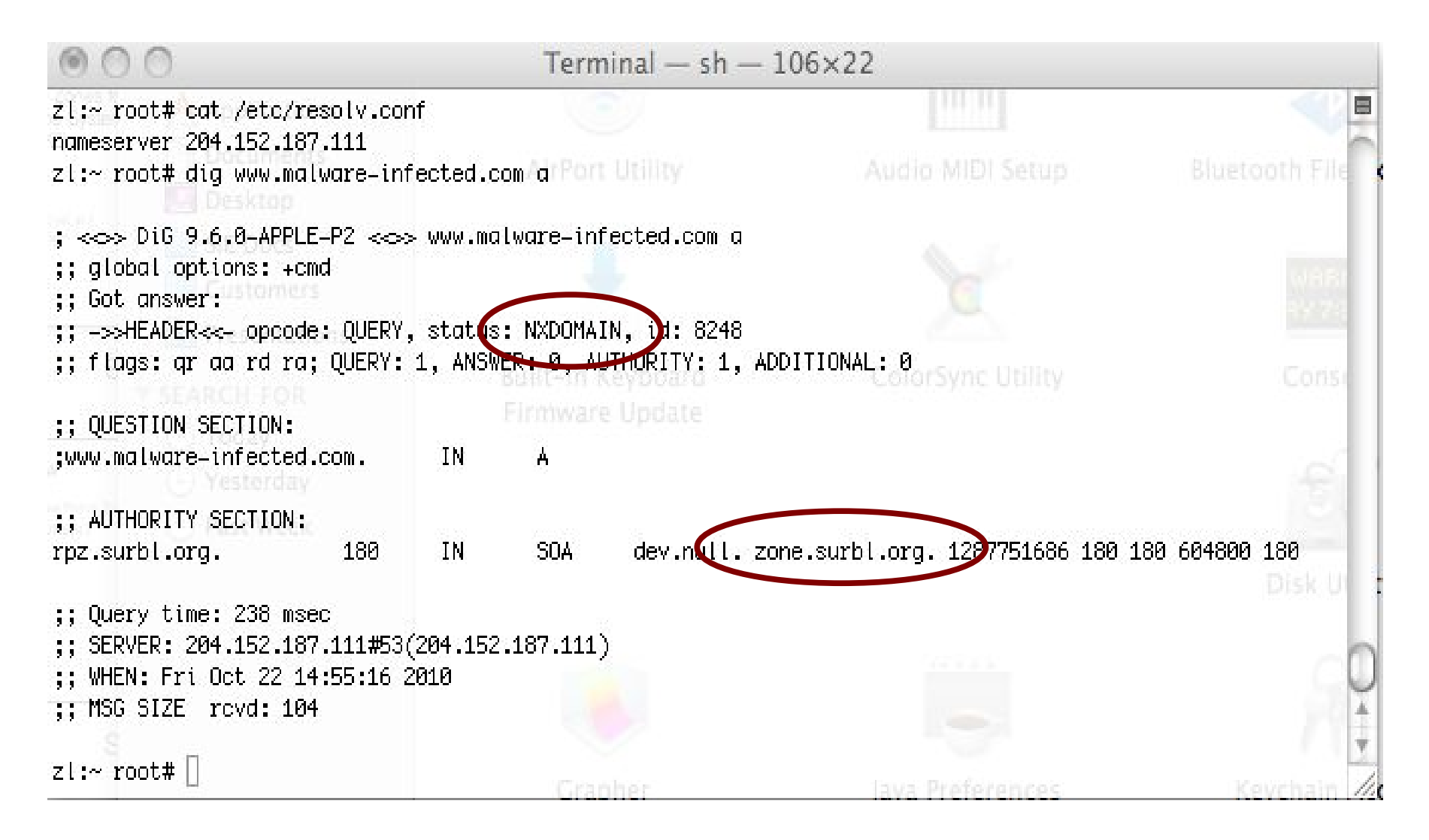

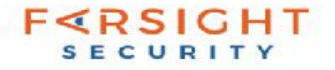

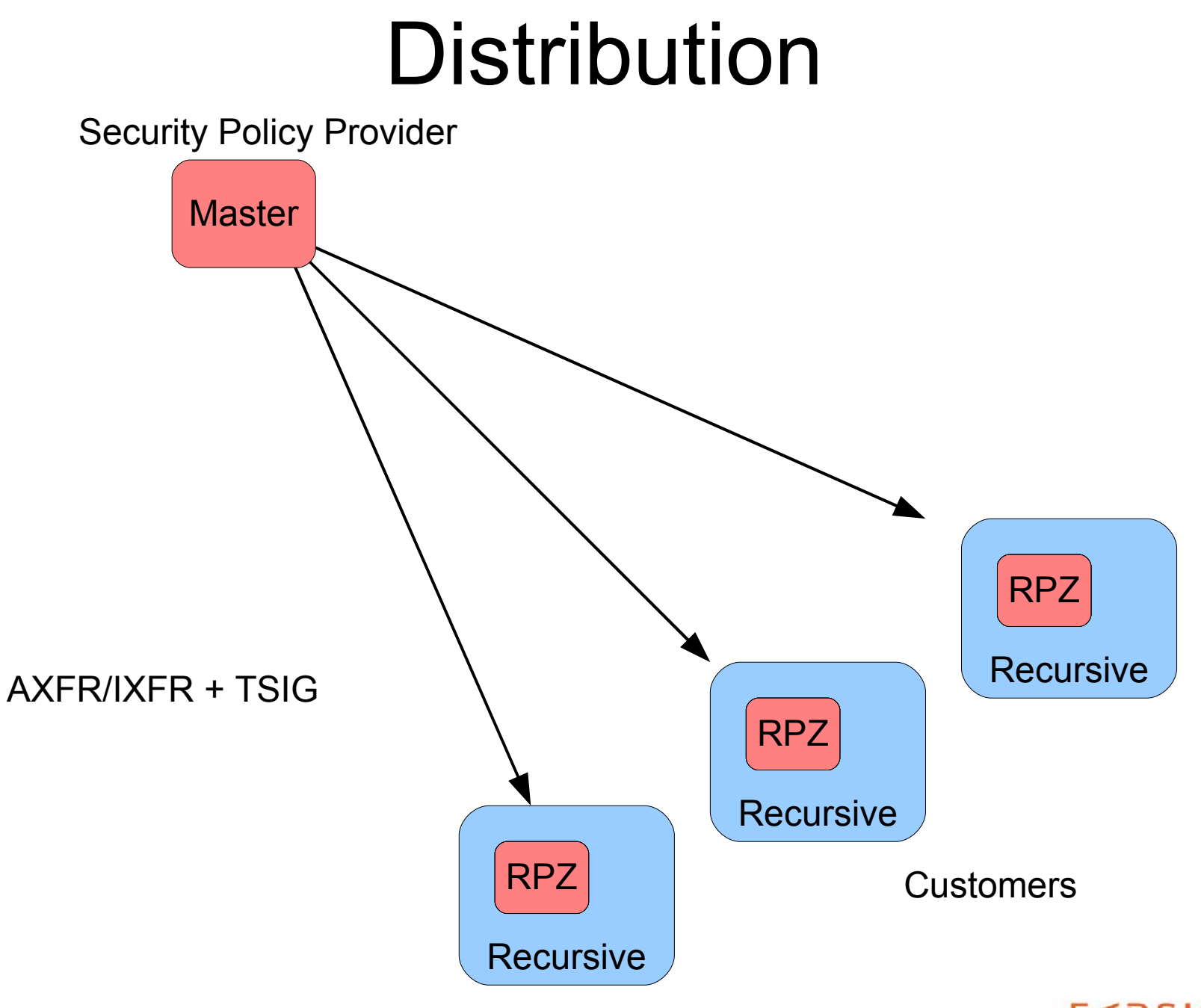

**FERSIGHT SECURITY** 

## Scaling Distribution

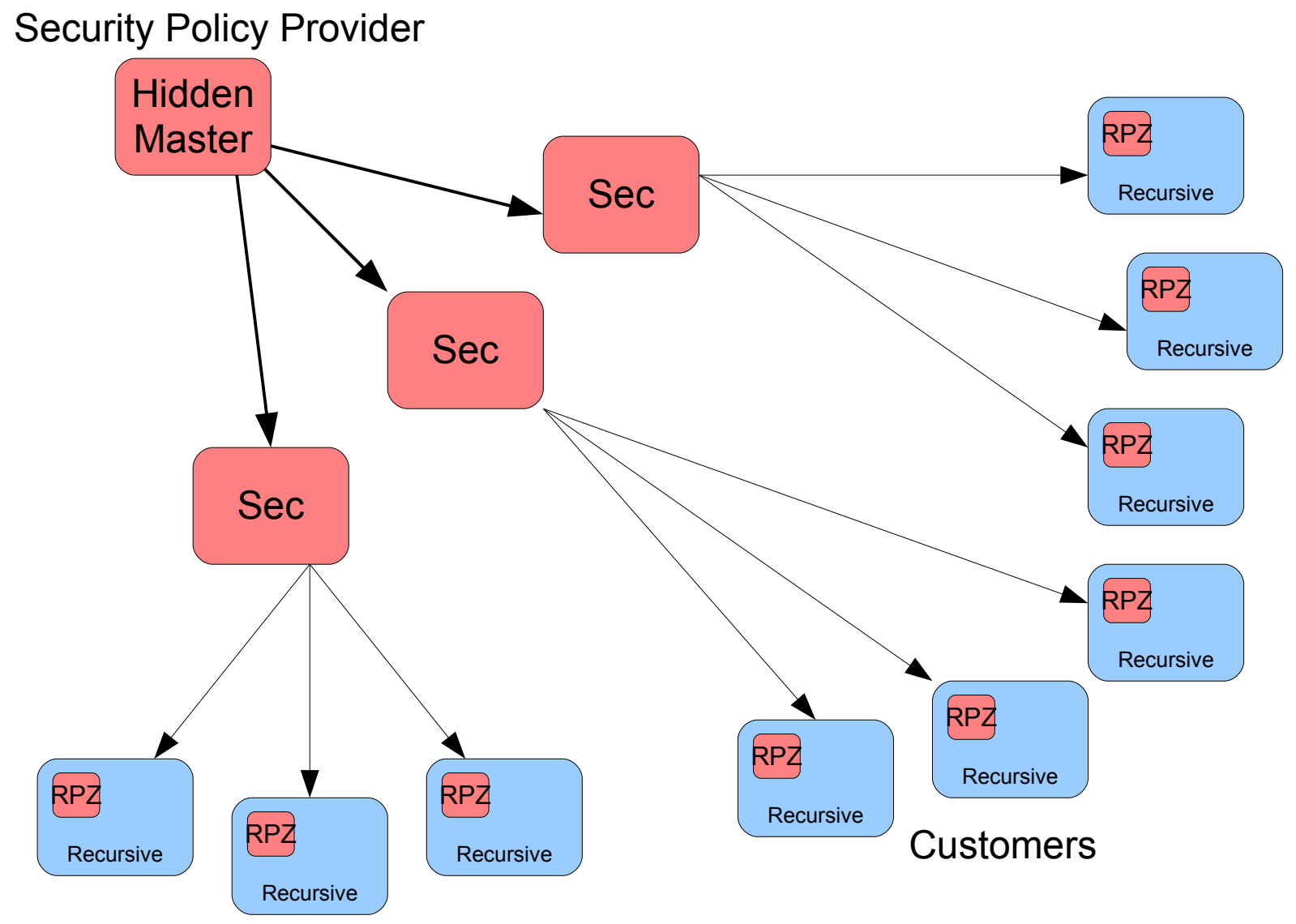

**F**<RSIGHT **SECURITY** 

#### Pause

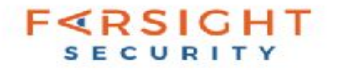

# **Response Rate Limiting (RRL)**

http://www.redbarn.org/dns/ratelimits

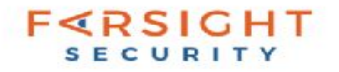

## RRL - Overview

- Info: http://www.redbarn.org/dns/ratelimits
- Motivated by participation of authoritative DNS servers in reflectie DDoS attacks
	- isc.org/ANY & ripe.net/ANY
- RRL Limits the number of *unique responses* returned by a DNS server to an IPv4 /24, or IPv6 /48
	- Not just random drops of queries
	- Implemented in [NSD](https://www.nlnetlabs.nl/blog/2012/10/11/nsd-ratelimit/), [BIND](https://kb.isc.org/article/AA-00994/0), [Knot,](https://www.knot-dns.cz/docs/2.x/html/modules.html) [PowerDNS](https://ripe69.ripe.net/presentations/55-powerdns-ripe69.pdf), [Microsoft,](https://blogs.technet.microsoft.com/teamdhcp/2015/08/28/response-rate-limiting-in-windows-dns-server/) more...

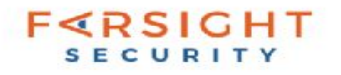

#### Reflective DDoS

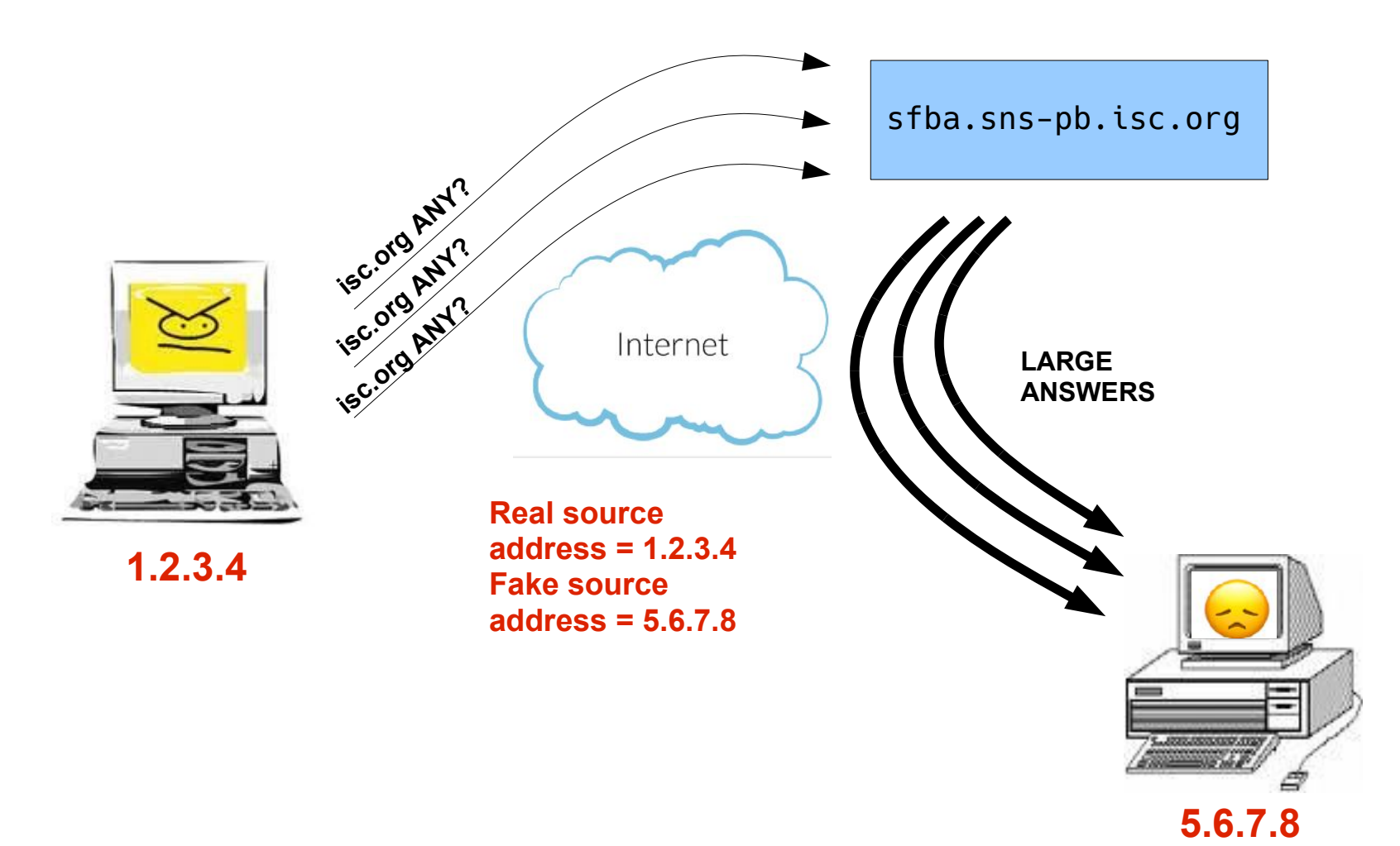

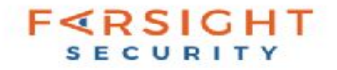

### Net effect of RRL

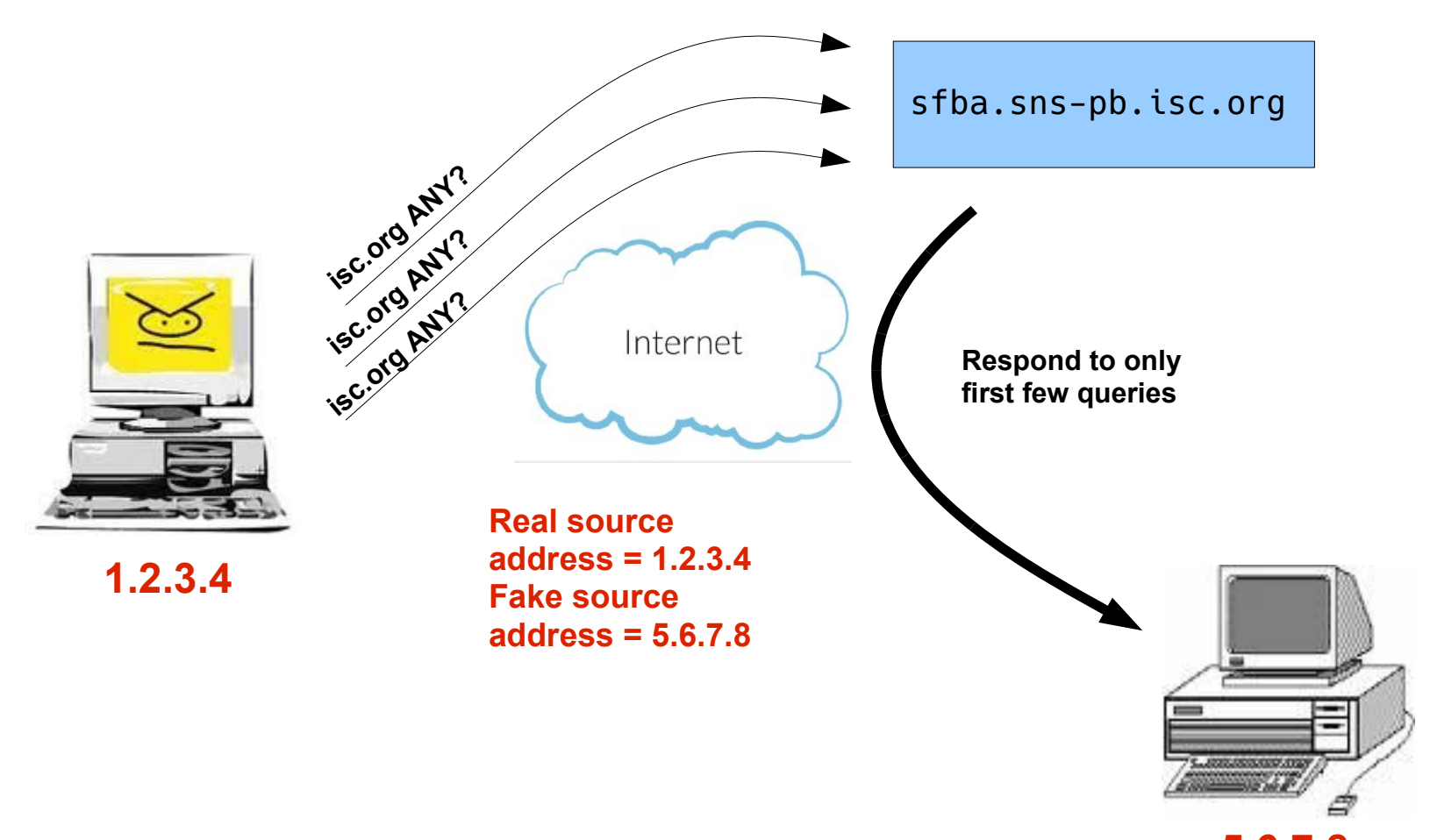

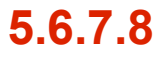

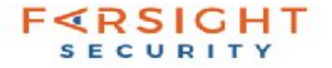

#### **ISC F-Root**

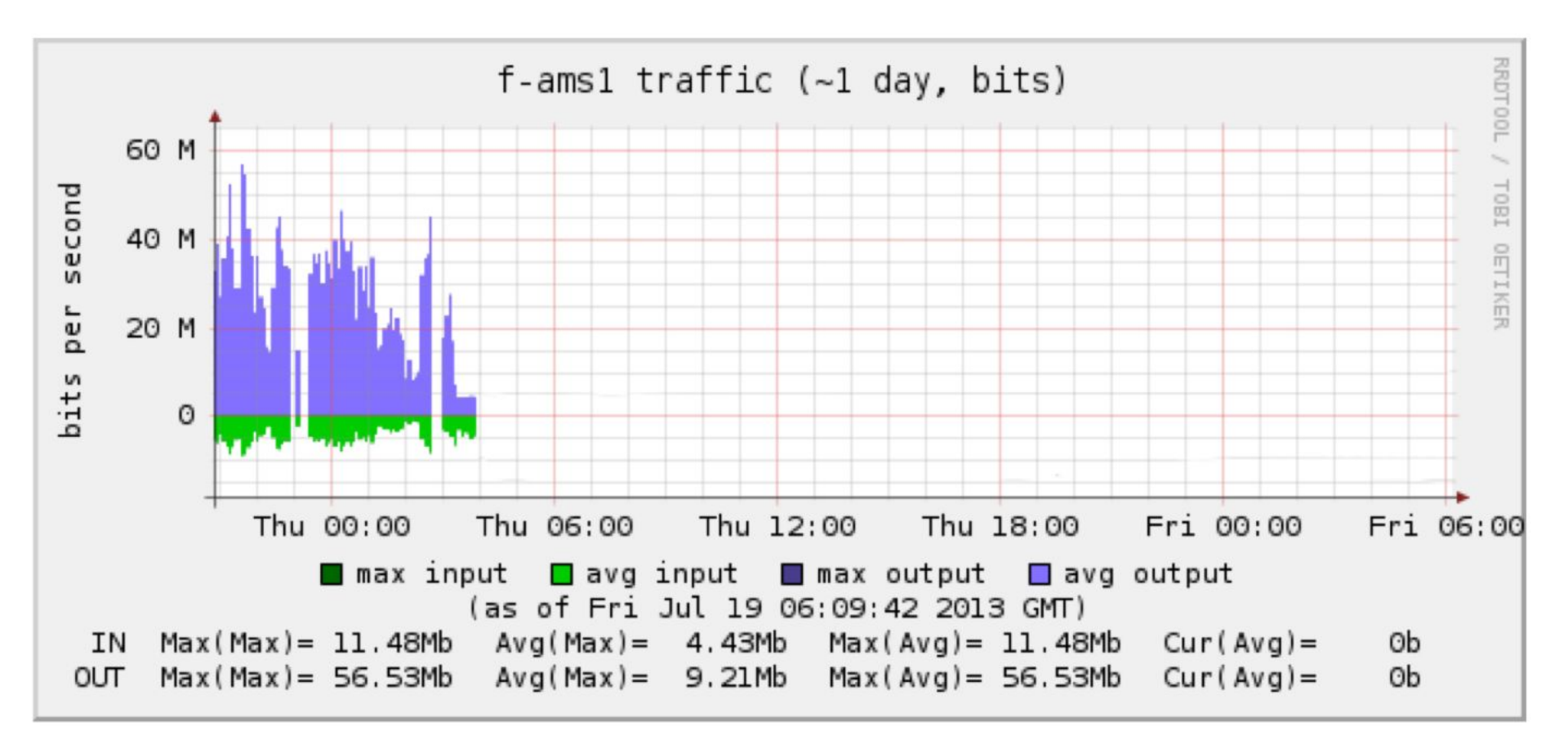

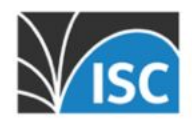

#### **ISC F-Root**

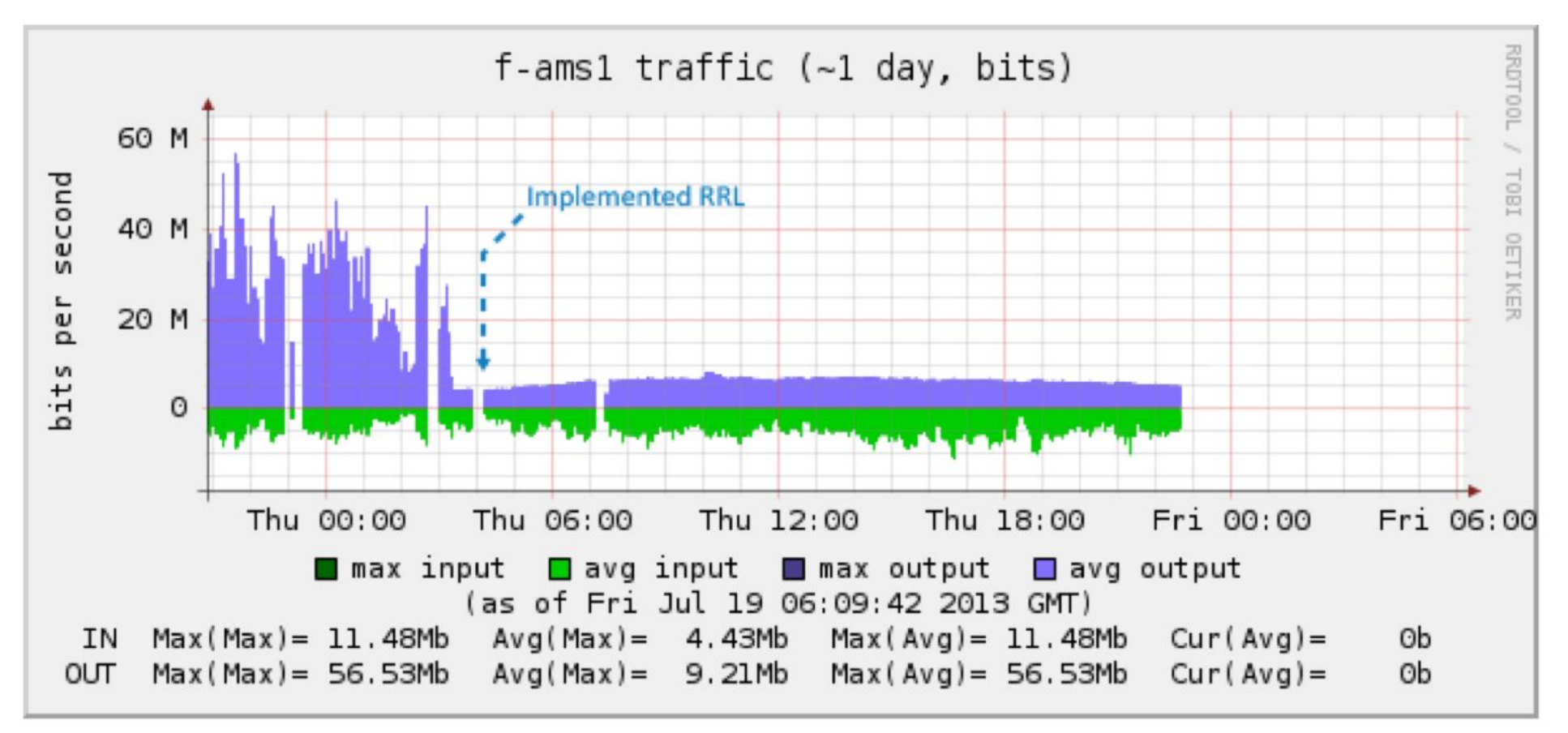

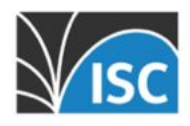

#### **ISC F-Root**

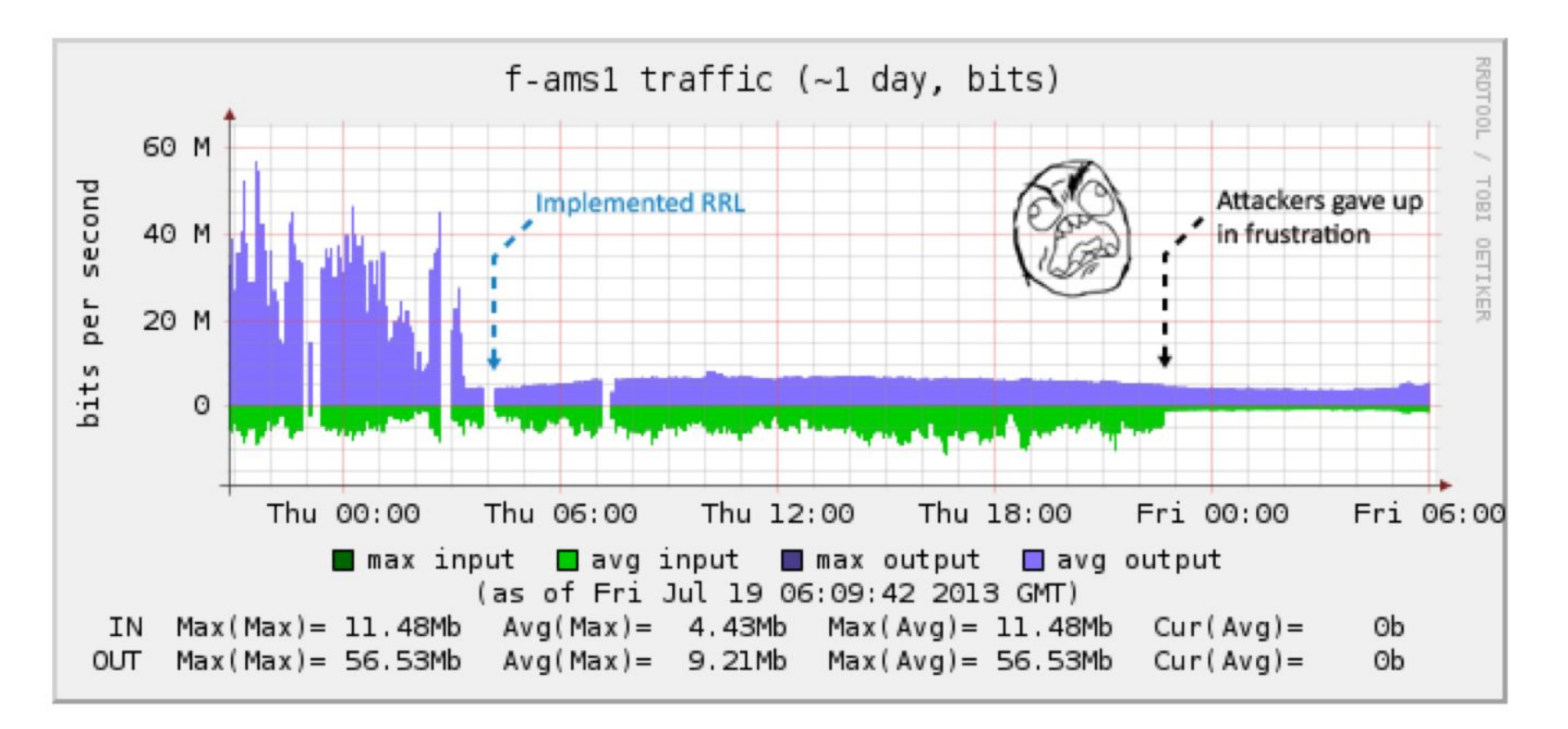

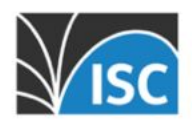

## Advantages of RRL

- Improved efficiency
	- Ability to deflect attacks
	- Reduces traffic
- Brand protection
	- Less likely used as part of attack (softer targets)
- Better service
	- Servers less loaded
	- Minimal impact on traffic (compared to filtering)

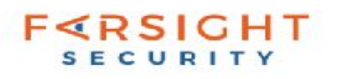

## Common configuration

- Responses per second & window seconds
	- How many identical requests from the same subnet need to be seen before RRL turns on? (for example 15 requests in 5 seconds)
- SLIP or TruncateRate (try "2")
	- What ratio of responses should be truncated?
	- Common malformed response signals real clients to retry request with TCP to minimize disruption
- Start conservative & authoritative only

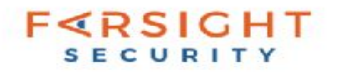

## **Recursive Rate Limiting (the other RRL)**

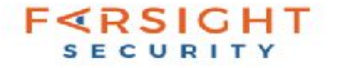

## Recursive rate limiting

- Response Rate Limiting designed for authoritative servers
- With Mirai/IoT, NTP, Chargen, other DdoS methods, Open Recursive Servers, DNS is not at forefront, but is still used in attacks.
- RRL alone is not enough; but it's still a good idea
- DNS servers have context that IP filters won't understand
- Investigate recursive server rate limiting. For example:
	- BIND (fetches-per-\*)
	- Unbound (ratelimit-\*)
- $\bullet$  PRSD attack

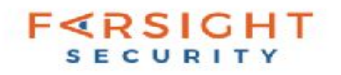

#### Slide courtesy Eddy Winstead @ ISC (LISA 14)

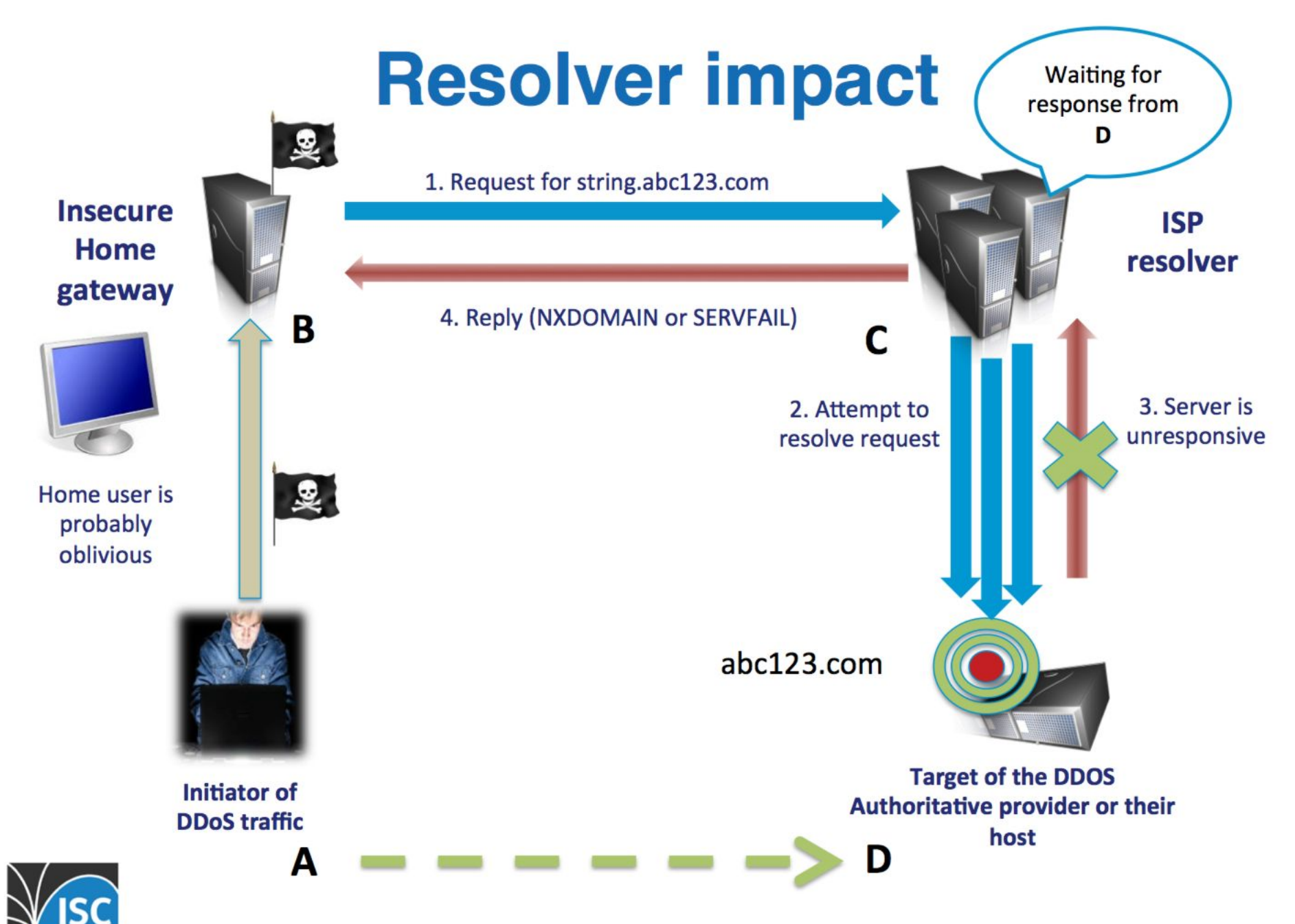

#### Pause

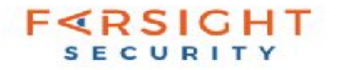

## **DNSTAP**

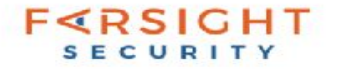

## DNSTAP

- <http://dnstap.info/>
- Built/designed by Robert Edmonds
- Several slides courtesy of Jeroen Massar (APWG 14)

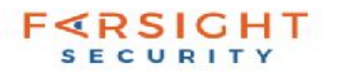

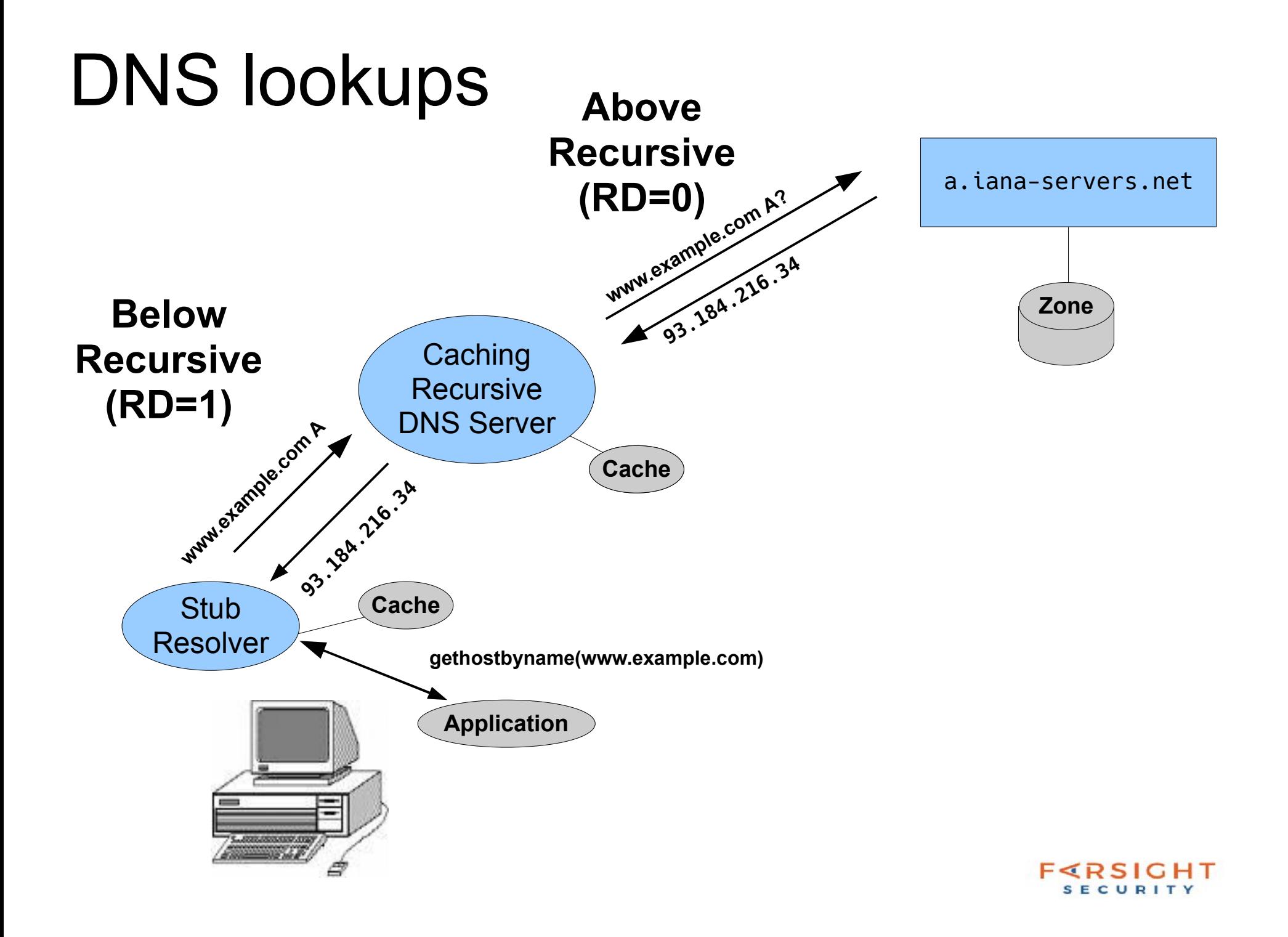

### Simplified view

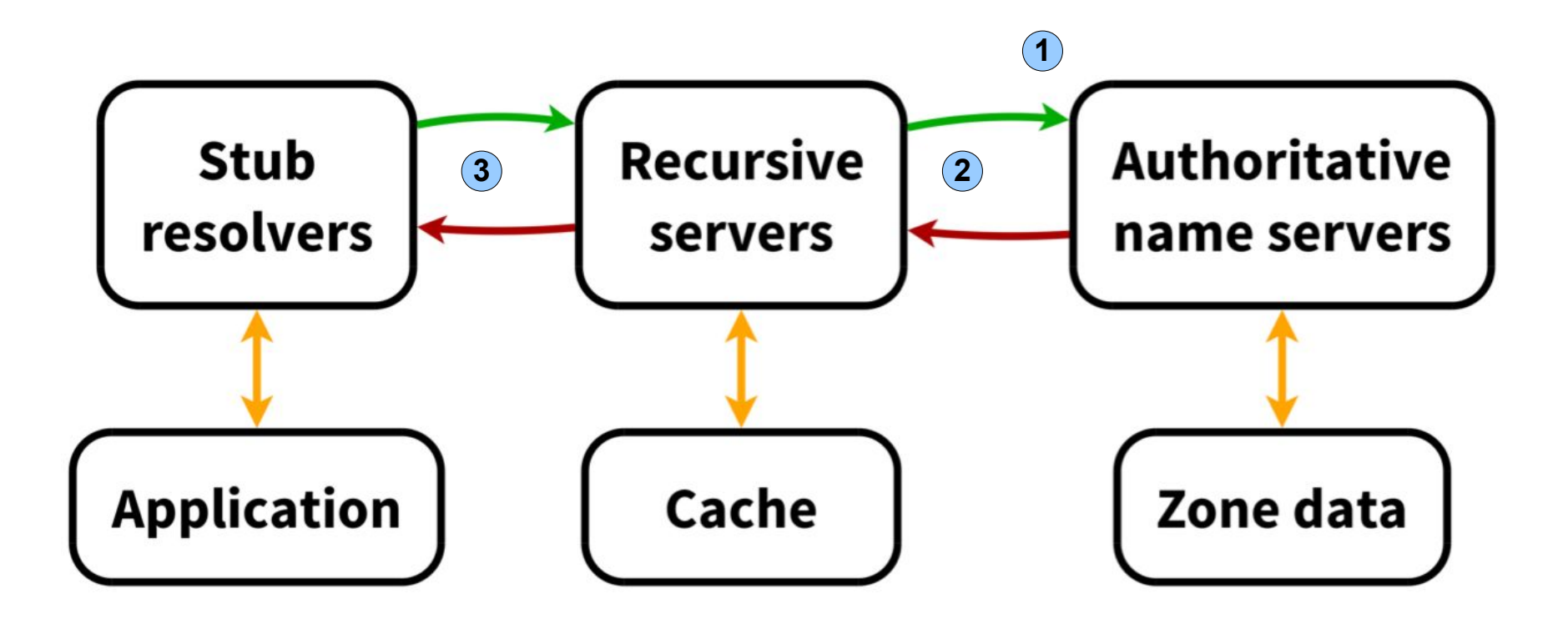

- Query logging (eg: DSC)
- PassiveDNS Replication
- Query logging (eg: IDS)

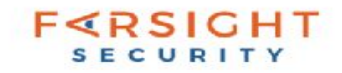

## Logging methods

- Auth queries
	- Wire: DSC, dnscap
	- Server: query logging (inefficient)
- PassiveDNS
	- tcpdump, dnscap, nmsgtool
	- Issues: no TCP, hardening, bailiwick reconstruction
- Client query logging
	- Server: query logging (inefficient)
	- Network: tcpdump, IDS (some TCP)

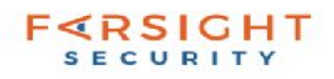

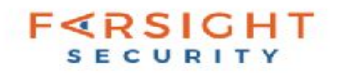

"TQ/"TD" TOOL QUERY/RESPONSE

"FQ"/"FD" FORWARDER\_QUERY/RESPONSE (same as RQ/RR, but RD=1)

- "AR" AUTH\_RESPONSE
- "AQ" AUTH\_QUERY
- "RR" RESOLVER\_RESPONSE
- "RQ" RESOLVER\_QUERY
- "CR" CLIENT\_RESPONSE
- "CQ" CLIENT\_QUERY
- "SR" STUB\_RESPONSE

"SQ" STUB\_QUERY

### DNSTAP monitoring types

### DNSTAP types

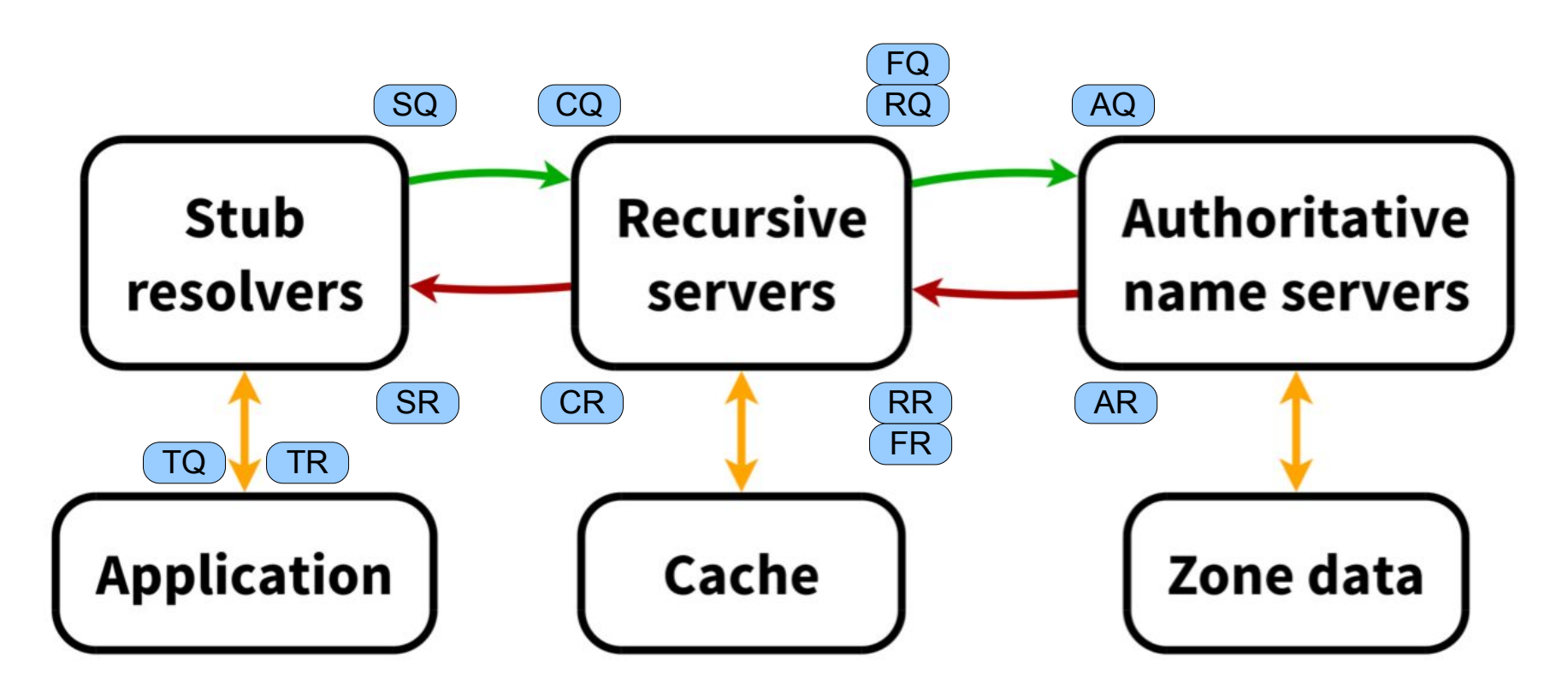

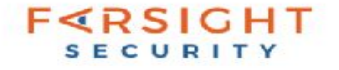

### DNSTAP non-blocking

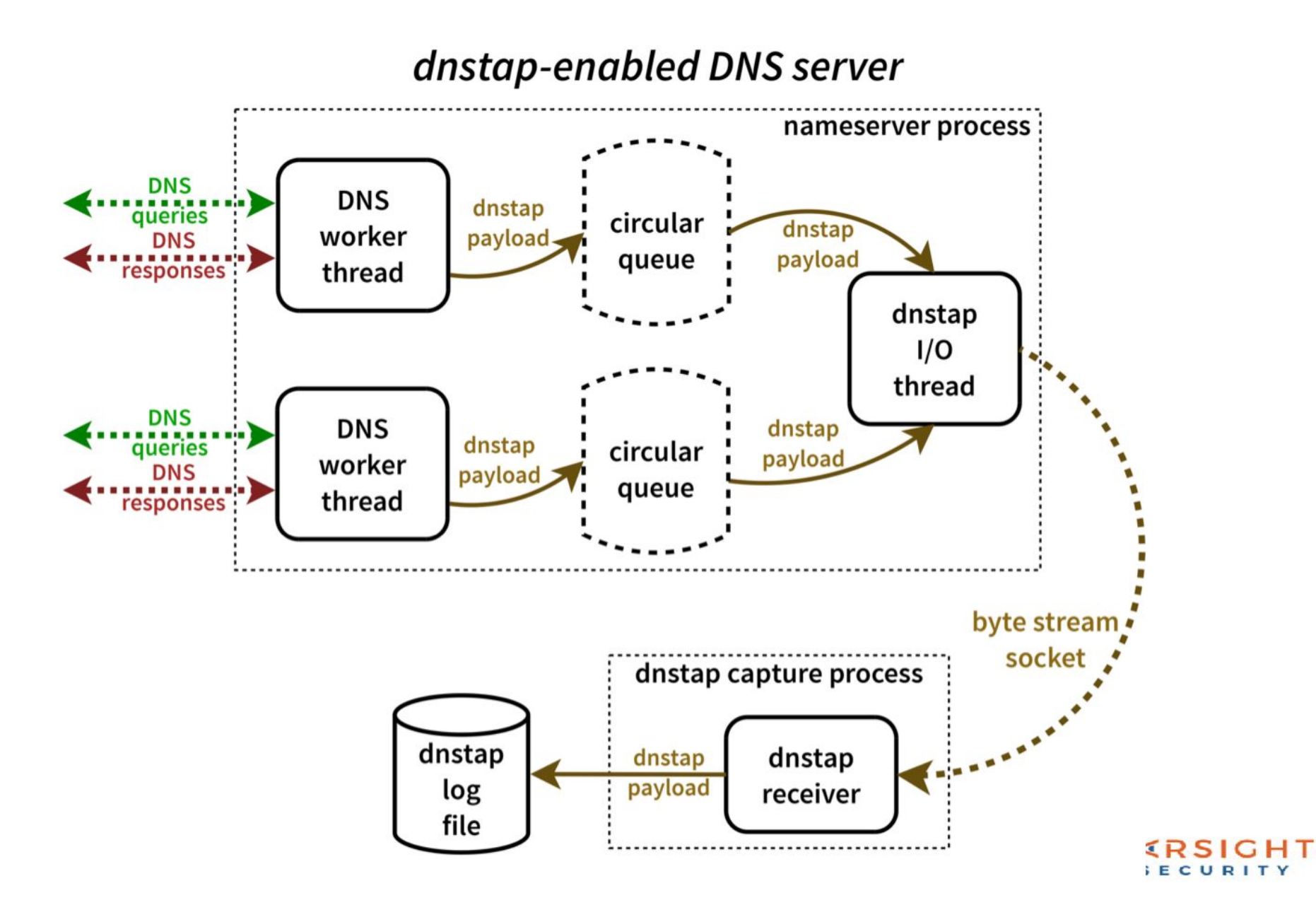

## DNSTAP architecture

- Supported by most major nameservers:
	- BIND, Unbound, Knot, Akamai
- nameserver writes to Unix socket
- fstrm reads from socket, dumps to file

fstrm\_capture -u /var/run/unbound/dnstap.sock \

-s 60 --gmtime -t protobuf:dnstap.Dnstap \

-w /DIR/FILE.%Y%m%d-%H%M%S.dnstap

- other options in future (dnstap-nmsg)
- dnstap-read (BIND) reads from file
- Google Protocol Buffers binary format

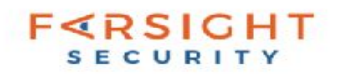

### Reading DNSTAP data

# dnstap-read dump.20170411-174346.dnstap

11-Apr-2017 13:43:45.863 RR 199.7.83.42 UDP 866b www.akamai.com/IN/A 11-Apr-2017 13:43:45.911 RR 2001:7fd::1 UDP 852b f.gtld-servers.net/IN/AAAA 11-Apr-2017 13:43:45.917 RR 192.31.80.30 UDP 789b f.gtld-servers.net/IN/AAAA 11-Apr-2017 13:43:45.917 RR 192.41.162.30 UDP 789b m.gtld-servers.net/IN/AAAA 11-Apr-2017 13:43:45.917 RR 192.41.162.30 UDP 789b d.gtld-servers.net/IN/AAAA 11-Apr-2017 13:43:45.924 RR 192.31.80.30 UDP 771b av2.nstld.com/IN/AAAA 11-Apr-2017 13:43:45.924 RR 192.26.92.30 UDP 771b av3.nstld.com/IN/A 11-Apr-2017 13:43:45.924 RR 192.31.80.30 UDP 771b av1.nstld.com/IN/AAAA 11-Apr-2017 13:43:45.924 RR 192.41.162.30 UDP 771b av4.nstld.com/IN/AAAA 11-Apr-2017 13:43:45.928 RR 192.228.79.201 UDP 852b h.gtld-servers.net/IN/AAAA 11-Apr-2017 13:43:45.931 RR 192.82.134.30 UDP 286b av3.nstld.com/IN/A 11-Apr-2017 13:43:45.931 RR 192.82.134.30 UDP 286b av1.nstld.com/IN/AAAA

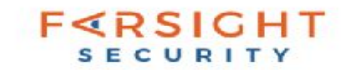

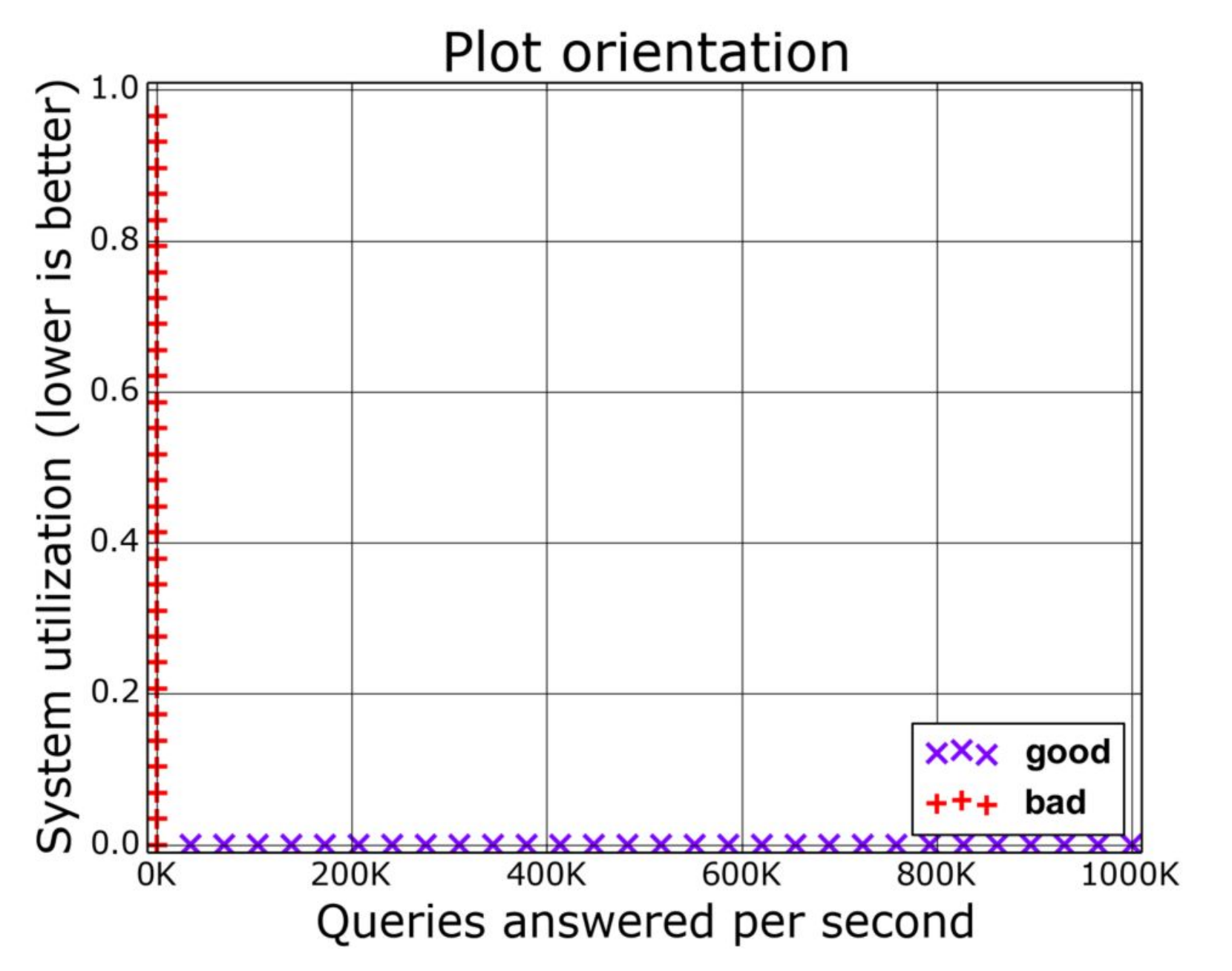

нт RITY

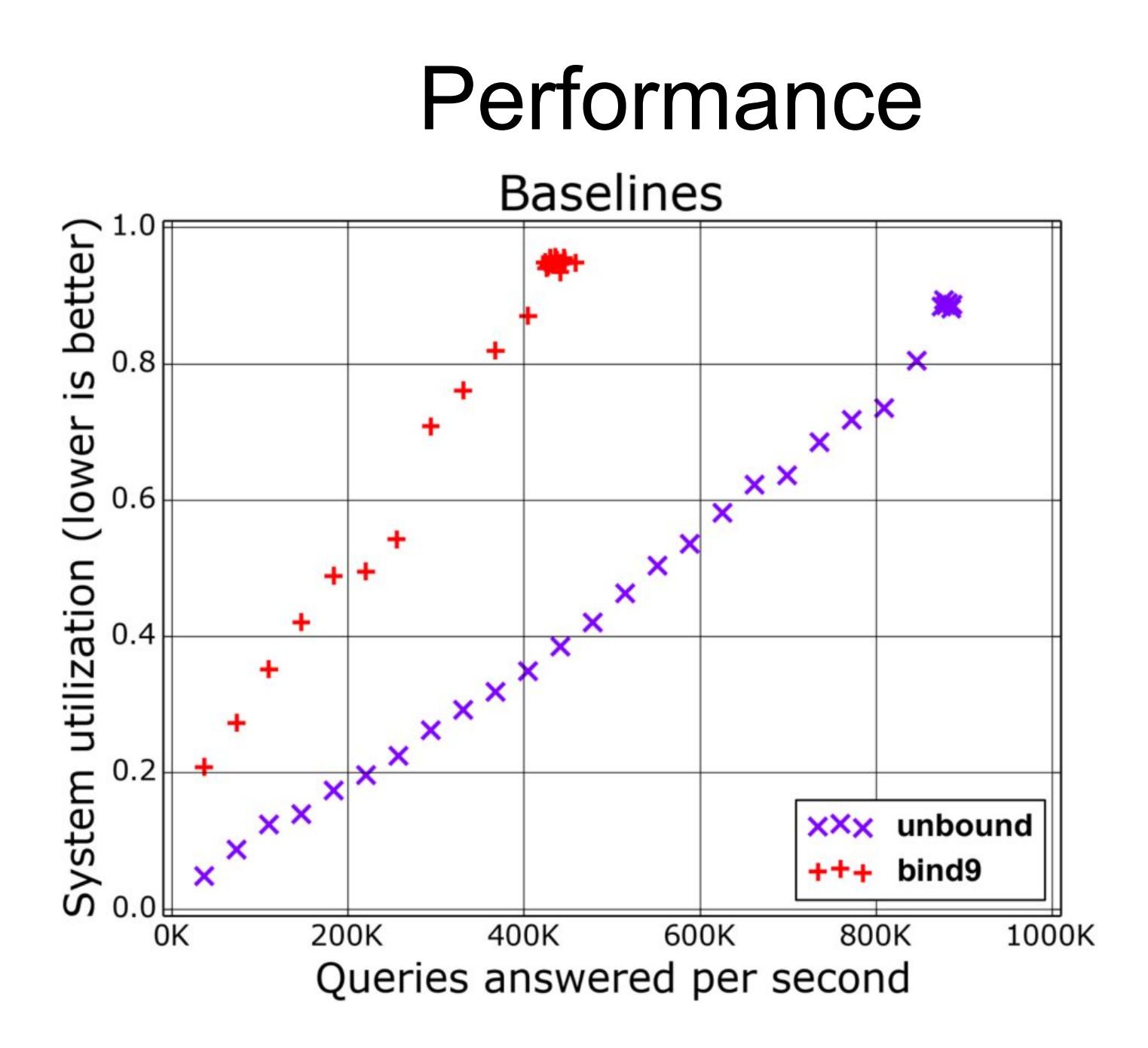

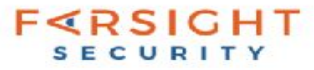

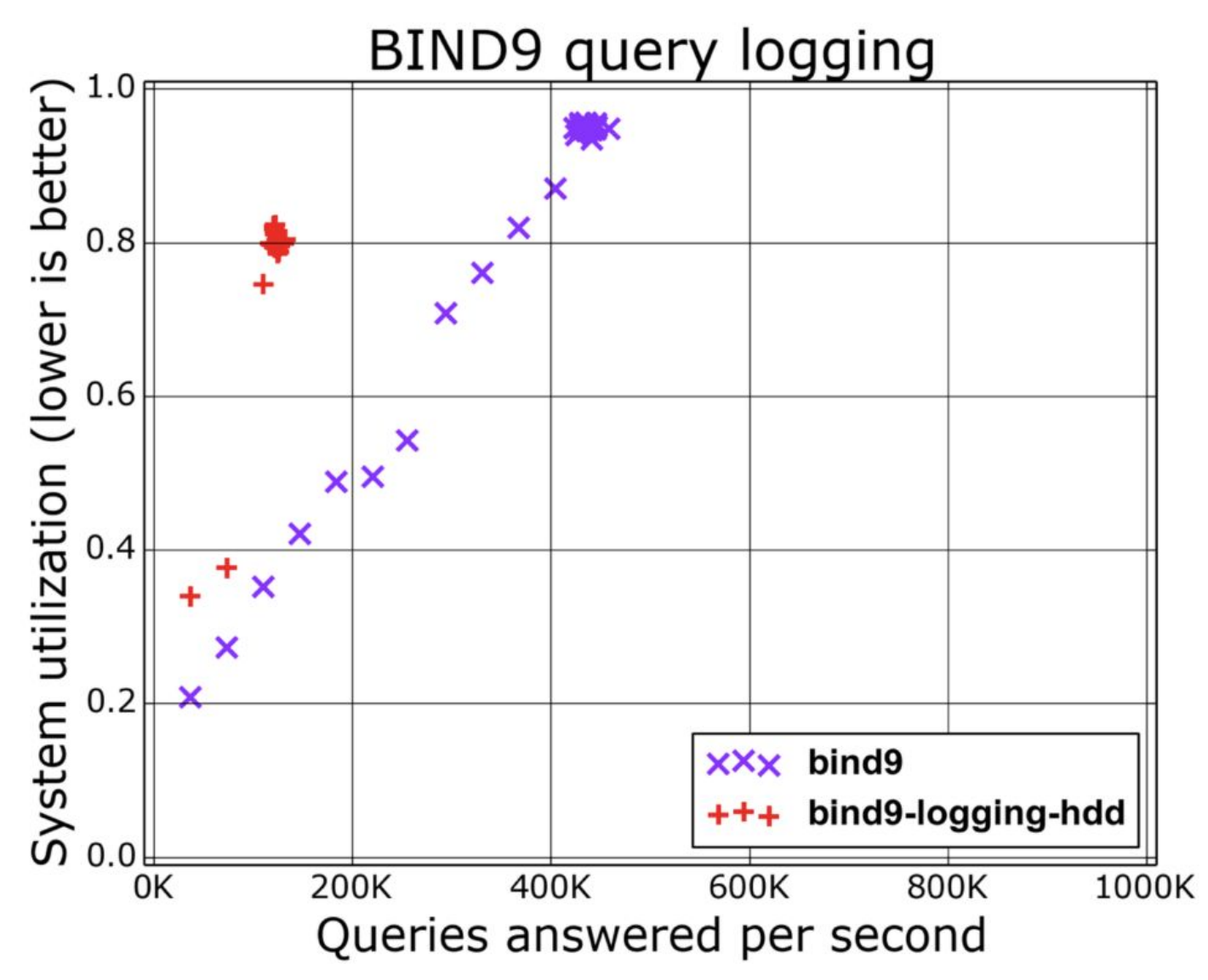

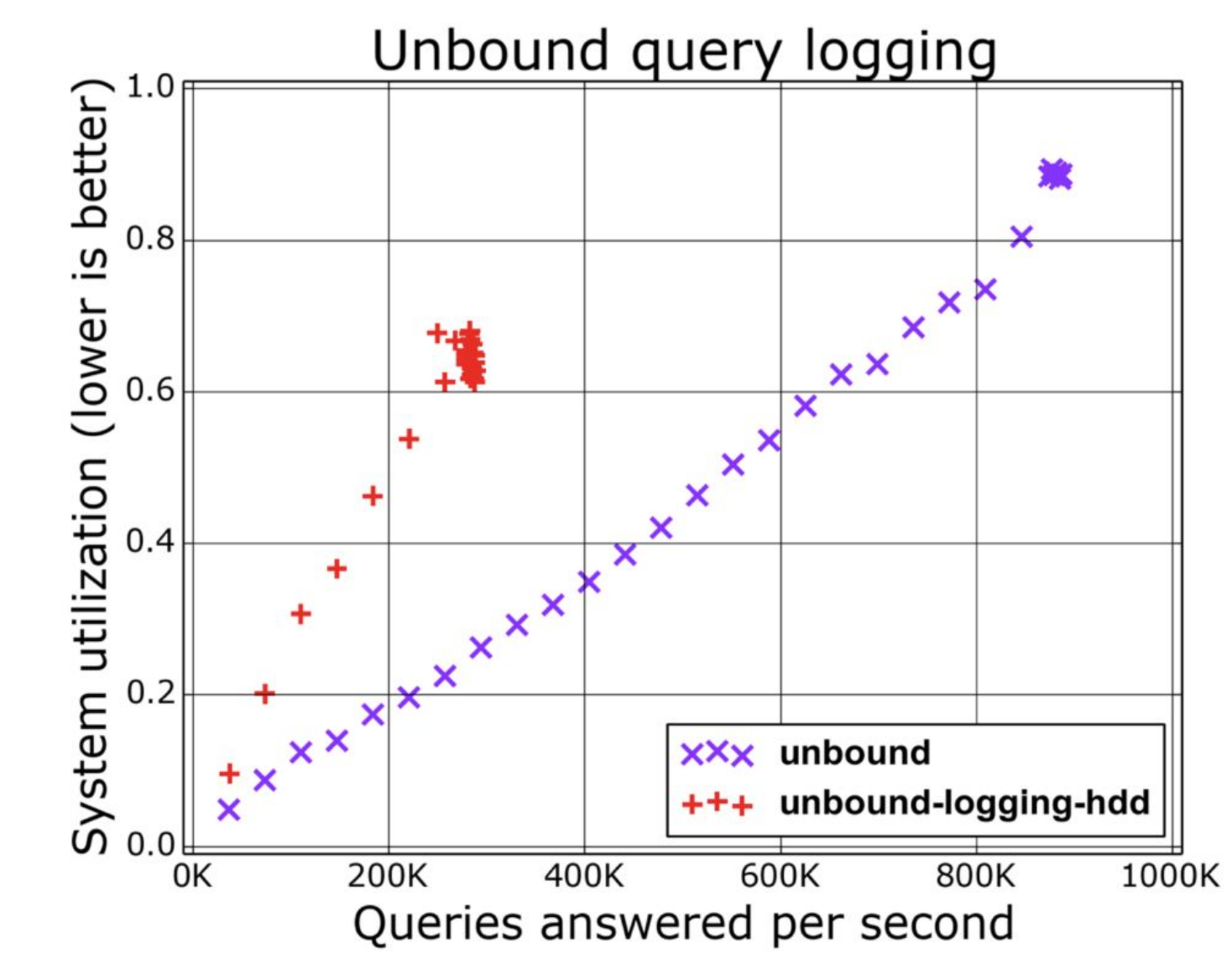

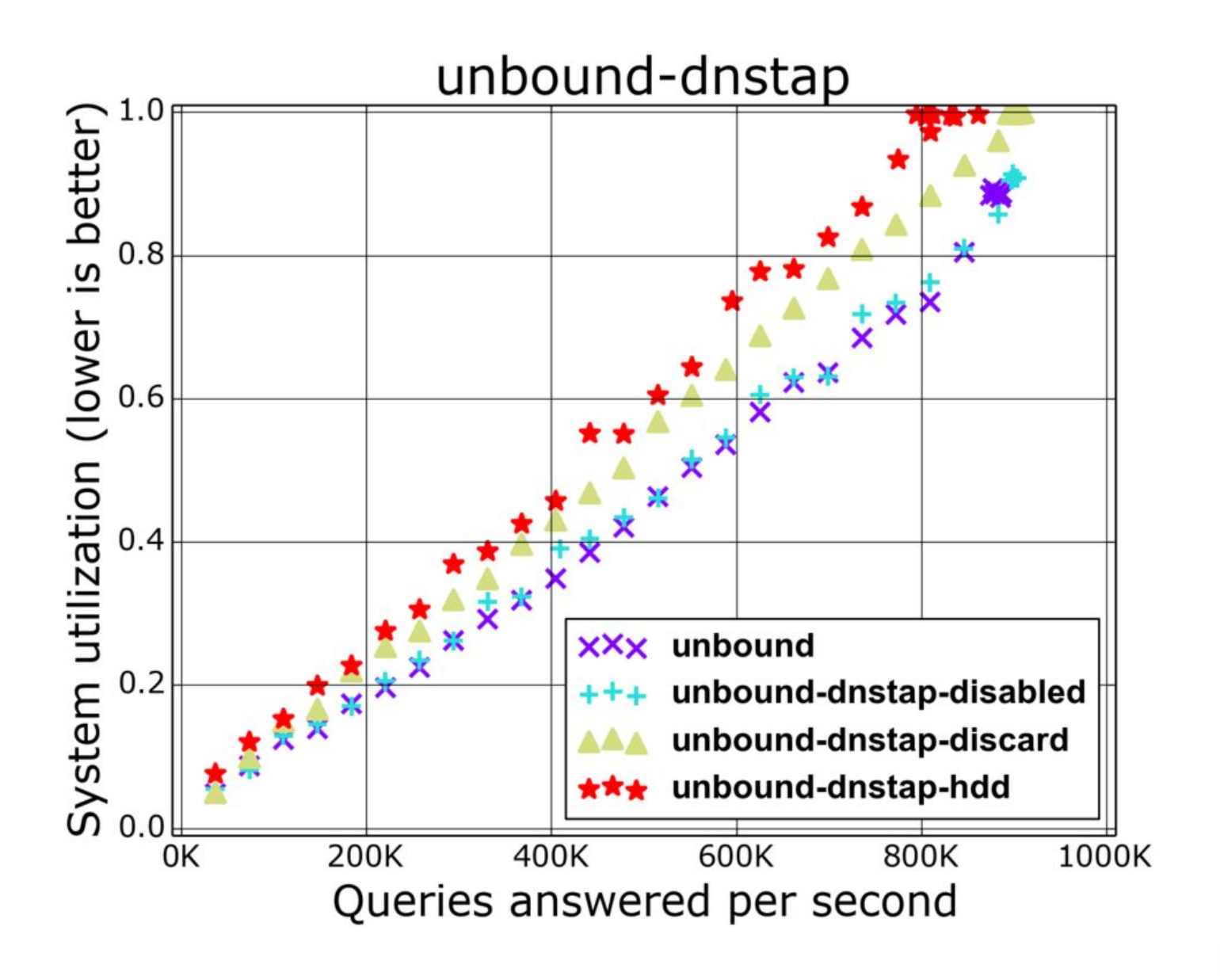

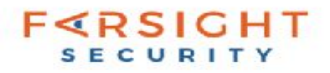

## Performance update

- two-thread recursive nameserver under PRSD attack: 200% system CPU
- tcpdump 10%+ of system CPU
- dnstap <1% of system CPU
- Look to DNS-OARC 26 for recent performance comparison.

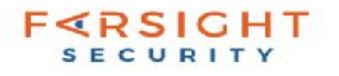

## DPRIVE

- Encrypted TLS/tcp client for DNS queries between stub resolver and recursive servers
- <https://datatracker.ietf.org/doc/rfc7858/>
- Already implemented moving monitoring to clients and nameservers
- IDS vendors may need to adapt

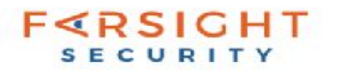